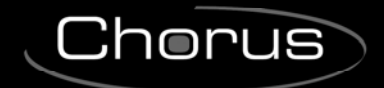

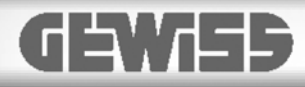

## **Sensore di temperatura/umidità KNX/Easy - da incasso**

# $C \n\infty$

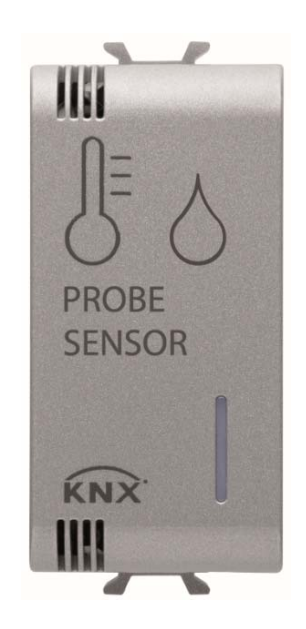

**GW 1x762H** 

# **Manuale tecnico**

 $Chørus$ 

## **Sommario**

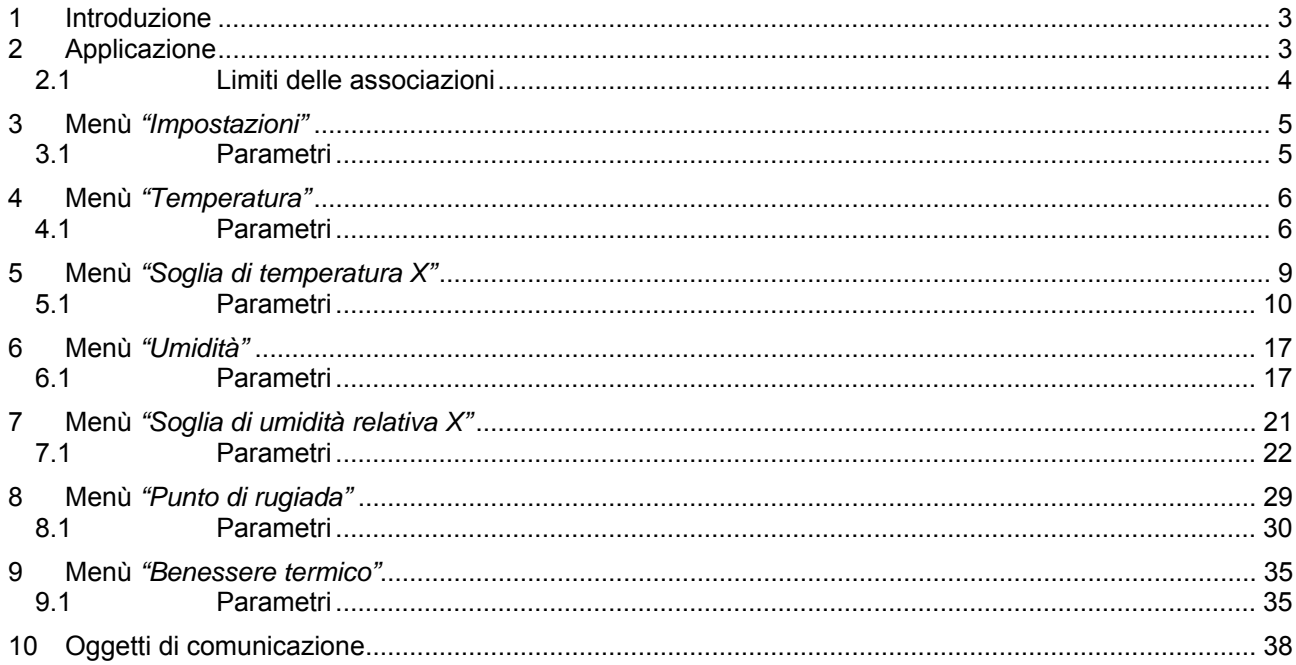

## **1 Introduzione**

Questo manuale descrive le funzioni del dispositivo "**Sensore di temperatura e umidità KNX/Easy**" (GW1x762H) e come queste vengono impostate e configurate tramite il software ETS.

## **2 Applicazione**

Il sensore di temperatura e umidità KNX/Easy da incasso consente di gestire, con l'ausilio di un cronotermostato KNX (GW 1x764 - GW 1x764H - GW1x794H) o di un termostato KNX (GW 1x765 - GW 1x765H - GW 1x795H), la temperatura dell'ambiente in cui è installata.

Il sensore non è dotato di elementi propri di visualizzazione e comando, pertanto deve essere utilizzata in abbinamento ad un dispositivo KNX (es: un termostato KNX o un cronotermostato KNX) per il controllo dei suoi parametri (modalità HVAC o Setpoint e tipo di funzionamento).

Il sensore è in grado di rilevare anche l'umidità e di conseguenza attivare/disattivare un deumidificatore/umidificatore; i valori di umidità rilevati sono trasmessi sul bus e visibili da un supervisore o dai cronotermostati KNX (GW 10 764H - GW 12 764H - GW 14 764H - GW 10 794H - GW 12 794H - GW 14 794H) o dai termostati KNX (GW 10 765H - GW 12 765H - GW 14 765H - GW 10 795H - GW 12 795H - GW 14 795H).

Le funzioni principali supportate sono:

#### **Misura della temperatura e gestione delle soglie (setpoint)**

- o misura attuale, massima e minima, di rugiada della temperatura (unità di misura in °C, °K, °F) e invio sul bus alla variazione, su richiesta e/o periodicamente
- o impostazione fino a 4 soglie di temperatura, in riscaldamento o raffrescamento, con isteresi, e invio sul bus di differenti tipi di oggetti di comunicazione (1 bit, 2 bit, 1 byte senza segno, 1 byte percentuale, 1 byte HVAC, 2 byte senza segno, 2 byte con segno, 2 byte setpoint in °C, 2 byte setpoint in °K, 2 byte setpoint in °F) al superamento delle soglie impostate
- o abilitazione soglie da bus

#### **Misura dell'umidità e gestione delle soglie (setpoint):**

- o sensore interno per misura umidità specifica in Kg/Kg.
- o calcolo dell'umidità relativa massima e minima espressa in valori percentuali
- o impostazione fino a 4 soglie di umidità, in umidificazione o deumidificazione, con isteresi, e invio sul bus di differenti tipi di oggetti di comunicazione (1 bit, 2 bit, 1 byte senza segno, 1 byte percentuale, 1 byte HVAC, 2 byte senza segno, 2 byte con segno, 2 byte setpoint in °C, 2 byte setpoint in °K, 2 byte setpoint in °F) al superamento delle soglie impostate
- o abilitazione soglie da bus

#### **Benessere termico**

- o impostazione dei valori di temperatura minima e massima, umidità relativa minima e massima, umidità specifica per definire dei range di "benessere termico" in estate e inverno
- o invio sul bus di un oggetto di segnalazione di "benessere termico" quando i valori misurati dal sensore rientrano nei range di temperatura e umidità impostati

Chorus

## *2.1 Limiti delle associazioni*

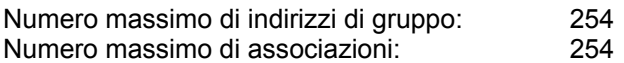

Ciò significa che è possibile definire al massimo 254 indirizzi di gruppo e realizzare al massimo 254 associazioni tra oggetti di comunicazione ed indirizzi di gruppo.

Chorus

## **3 Menù** *"Impostazioni"*

Nel menù *Impostazioni* è presente solo il parametro che permette di configurare la modalità di programmazione scelta tra ETS (modalità "System") e Easy tramite l'Easy controller software.

Selezionando la **modalità ETS** compaiono anche due parametri per la configurazione del funzionamento del **LED di funzionamento** e del **Oggetto trigger invio segnalazioni** come riportato in Fig. 3.1.

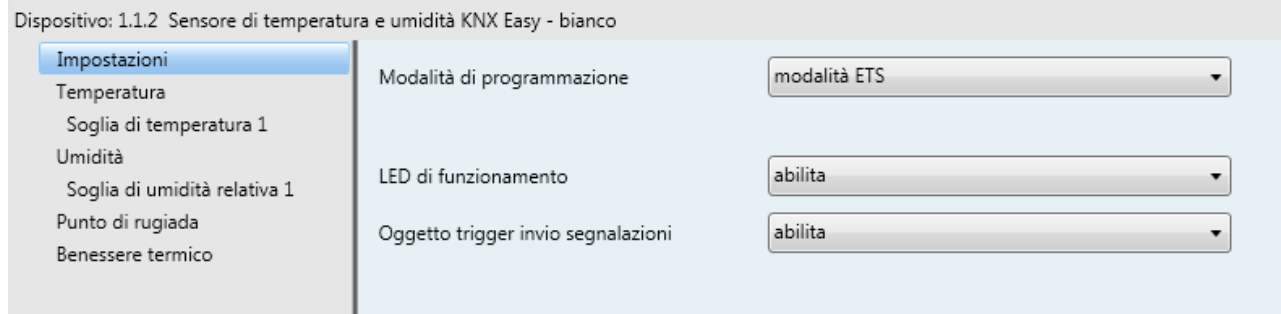

Fig. 3.1: Menù "Impostazioni"

#### *3.1 Parametri*

#### *3.1.1 Modalità di programmazione*

Determina la modalità di programmazione del dispositivo:

#### *Modalità Easy (valore di default)*

Questa opzione deve essere selezionata se si vuole configurare il dispositivo con l'Easy controller software.

Nel caso in cui il dispositivo sia stato precedentemente configurato con ETS e lo si vuole inserire in un progetto Easy occorre scaricare il programma applicativo tramite ETS con questo parametro selezionato in "Modalità Easy" per permettere all'Easy controller software di poterlo configurare successivamente.

*Modalità ETS* 

Questa opzione deve essere selezionata se il dispositivo viene configurato con ETS ("System Mode"). In Modalità ETS si rendono visibili i seguenti parametri di configurazione dei LED.

#### *3.1.2 LED di funzionamento*

Il parametro **"LED di funzionamento"** permette di abilitare la segnalazione luminosa del LED verde che segnala che il dispositivo è alimentato dal bus. I valori impostabili sono:

- *disabilita*
- *abilita (valore di default)*

#### *3.1.3 Oggetto trigger invio segnalazioni*

Il parametro **"Oggetto trigger invio segnalazioni"** permette di abilitare l'oggetto in ingresso *Trigger invio*  segnalazioni (Data Point Type: 1.017 DPT Trigger); quando su questo oggetto viene ricevuto un telegramma bus con valore logico "0" o "1", il dispositivo provvede automaticamente ad inviare tutte le segnalazioni di temperatura (misurata, massima, minima e di rugiada) ed umidità (relativa misurata, relativa massima, relativa minima e specifica). I valori impostabili sono:

- *disabilita (valore di default)*
- *abilita*

Chorus

## **4 Menù** *"Temperatura"*

Nel menù **Temperatura** sono presenti i parametri che permettono di configurare il funzionamento del sensore di temperatura interno del dispositivo. La struttura del menu è la seguente:

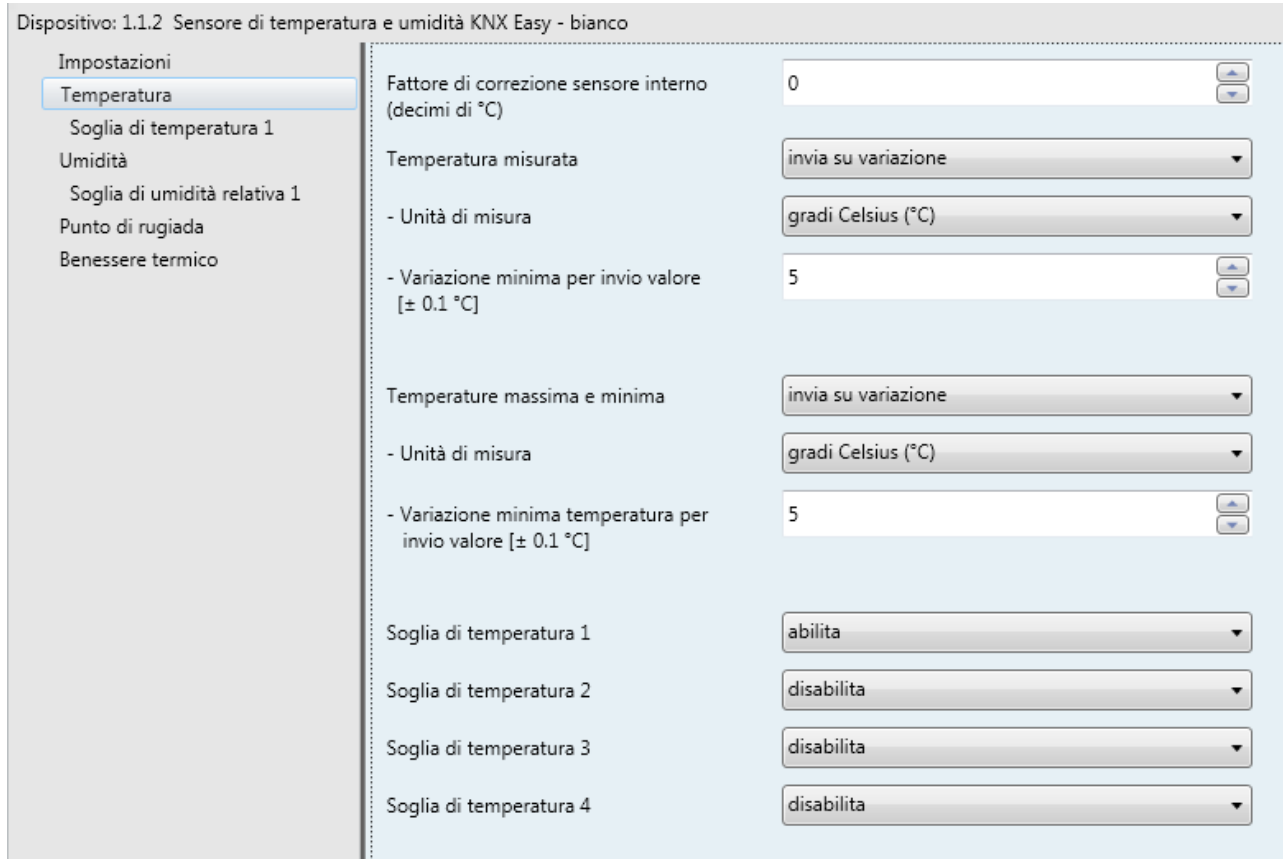

Fig. 4.1: Menù "Temperatura"

#### *4.1 Parametri*

#### *4.1.1 Fattore di correzione sensore interno (decimi di °C)*

Questo parametro permette di impostare il fattore di correzione da applicare al valore di temperatura misurato dal sensore a bordo del dispositivo, per eliminare un eventuale contributo di calore generato dal dispositivo o dal sito installativo. I valori impostabili sono:

*da -20 a + 20 con passo 1, 0 (valore di default)* 

#### *4.1.2 Temperatura misurata*

Permette di definire le condizioni di invio del valore di temperatura misurato dal dispositivo; i valori impostabili sono:

- *invia solo su richiesta*
- *invia su variazione (valore di default)*
- *invia periodicamente*
- *invia su variazione e periodicamente*

Selezionando il valore **invia su variazione** o **invia su variazione e periodicamente**, si rende visibile in aggiunta il parametro **"Variazione minima temperatura per invio valore [± 0.1°C]"** mentre selezionando il valore **invia periodicamente** o **invia su variazione e periodicamente** si rende visibile il parametro **"Periodo invio temperatura [minuti]"**.

Chorus

Selezionando il valore **invia solo su richiesta**, nessun nuovo parametro viene abilitato, poiché l'invio del valore della temperatura non viene inviato spontaneamente dal dispositivo solo a fronte di una richiesta di lettura stato (read request). In tal caso esso invia al richiedente il telegramma di risposta al comando ricevuto (response) che porta l'informazione del valore della temperatura misurata.

#### *4.1.3 Variazione minima per invio valore [± 0.1°C]*

Se si vuole inviare la misura di temperatura a fronte di una variazione minima, qui si specifica il valore di tale variazione (in gradi, es. Celsius, *± 0.1°C* ). I valori impostabili sono:

*da 1 a 10 con passo 1, 5 (valore di default)* 

#### *4.1.4 Periodo invio temperatura [minuti]*

Se si vuole inviare la misura di temperatura periodicamente, con questo parametro si può specificare ogni quanto si vuole l'invio della misura. I valori impostabili sono:

*da 1 a 255 con passo 1, 5 (valore di default)* 

#### *4.1.5 Unità di misura*

Permette di impostare l'unità di misura con cui viene codificata ed inviata l'informazione attraverso l'oggetto di comunicazione *Temperatura misurata.* I valori impostabili sono:

- *gradi Celsius (°C) (valore di default)*
- *gradi Kelvin (°K)*
- *gradi Fahrenheit (°F)*

in base al valore impostato a questo parametro, cambia la codifica dell'oggetto di comunicazione *Temperatura misurata* (*9.001 DPT\_Value\_Temp)* se il valore è **gradi Celsius (°C)**, *9.002 DPT\_Value\_Tempd* se il valore è **gradi Kelvin (°K)** e *9.027 DPT\_Value\_Temp\_F* se il valore è **gradi Fahrenheit (°F)**.

#### *4.1.6 Temperature massima e minima*

Il parametro **"Temperature massima e minima"**, permette di definire le condizioni di invio del valore di temperatura massimo e minimo misurato dal dispositivo fino a quel momento; i valori impostabili sono:

- *invia solo su richiesta*
- *invia su variazione (valore di default)*
- *invia periodicamente*
- *invia su variazione e periodicamente*

Selezionando il valore **invia su variazione** o **invia su variazione e periodicamente**, si rende visibile in aggiunta il parametro **"Variazione minima temperatura per invio valore [± 0.1°C]"** mentre selezionando il valore **invia periodicamente** o **invia su variazione e periodicamente** si rende visibile il parametro **"Periodo invio temperatura [minuti]"**.

Selezionando il valore **invia solo su richiesta**, nessun nuovo parametro viene abilitato, poiché l'invio del valore della temperatura massima e minima non viene inviato spontaneamente dal dispositivo ma solo a fronte di una richiesta di lettura stato (read request). In tal caso esso invia al richiedente il telegramma di risposta al comando ricevuto (response) che porta l'informazione del valore della temperatura massima e minima misurata.

Il valore di temperatura massima e minima può essere resettato attraverso l'oggetto di comunicazione *Reset temperatura massima e minima* (Data Point Type: 1.017 DPT\_Trigger); quando su questo oggetto viene ricevuto un telegramma bus con valore logico "0" o "1", il dispositivo provvede automaticamente a

reimpostare i valori di temperatura massima e minima al valore corrente di temperatura misurata, cancellando i valori precedentemente memorizzati.

:horus

#### *4.1.7 Unità di misura*

Permette di impostare l'unità di misura con cui viene codificata ed inviata l'informazione attraverso gli oggetti di comunicazione *Temperatura massima misurata e Temperatura minima misurata.* I valori impostabili sono:

- *gradi Celsius (°C) (valore di default)*
- *gradi Kelvin (°K)*
- *gradi Fahrenheit (°F)*

in base al valore impostato con questo parametro, cambia la codifica degli oggetti di comunicazione *Temperatura massima misurata* e *Temperatura minima misurata*: *9.001 DPT\_Value\_Temp* se il valore è **gradi Celsius (°C)**, *9.002 DPT\_Value\_Tempd* se il valore è **gradi Kelvin (°K)** e *9.027 DPT\_Value\_Temp\_F*  se il valore è **gradi Fahrenheit (°F)**.

#### *4.1.8 Variazione minima temperatura per invio valore [± 0.1°C]*

Visibile se la temperatura massima e minima vengono inviate su variazione, permette di definire la variazione minima del valore, rispetto all'ultimo inviato, che generi l'invio spontaneo del nuovo valore misurato. I valori impostabili sono:

*da 1 a 10 con passo 1, 5 (valore di default)* 

#### *4.1.9 Periodo invio temperatura [minuti]*

Visibile se la temperatura massima e minima vengono inviate periodicamente, permette di definire il periodo con cui vengono inviati spontaneamente i telegrammi di segnalazione temperatura massima e minima misurate. I valori impostabili sono:

*da 1 a 255 con passo 1, 5 (valore di default)* 

#### *4.1.10 Soglia di temperatura X*

I parametri **"Soglia di temperatura 1"**, **"Soglia di temperatura 2"**, **"Soglia di temperatura 3"** e **"Soglia di temperatura 4"** permettono di attivare le relative soglie di temperatura rendendo visibili i diversi menu configurazione. I valori impostabili sono:

- *disabilita (valore di default)*
- *abilita*

selezionando il valore **abilita**, si rendono visibili i menu di configurazione **Soglia di temperatura 1**, **Soglia di temperatura 2**, **Soglia di temperatura 3** e **Soglia di temperatura 4** a seconda del parametro di riferimento.

Chorus

## **5 Menù** *"Soglia di temperatura X"*

Il dispositivo permette di configurare fino a 4 soglie di temperatura alle quali associare l'invio di diversi comandi bus al superamento del valore di soglia fissato. Tutte e 4 le soglie sono identiche per cui, per semplicità, il funzionamento e i parametri dedicati vengono riassunti in questo paragrafo indicando la soglia di riferimento con una generica "x" (1 .. 4). I menu di configurazioni vengono abilitati dal relativo parametro presente nel menu **Temperatura**.

La struttura del menu è la seguente:

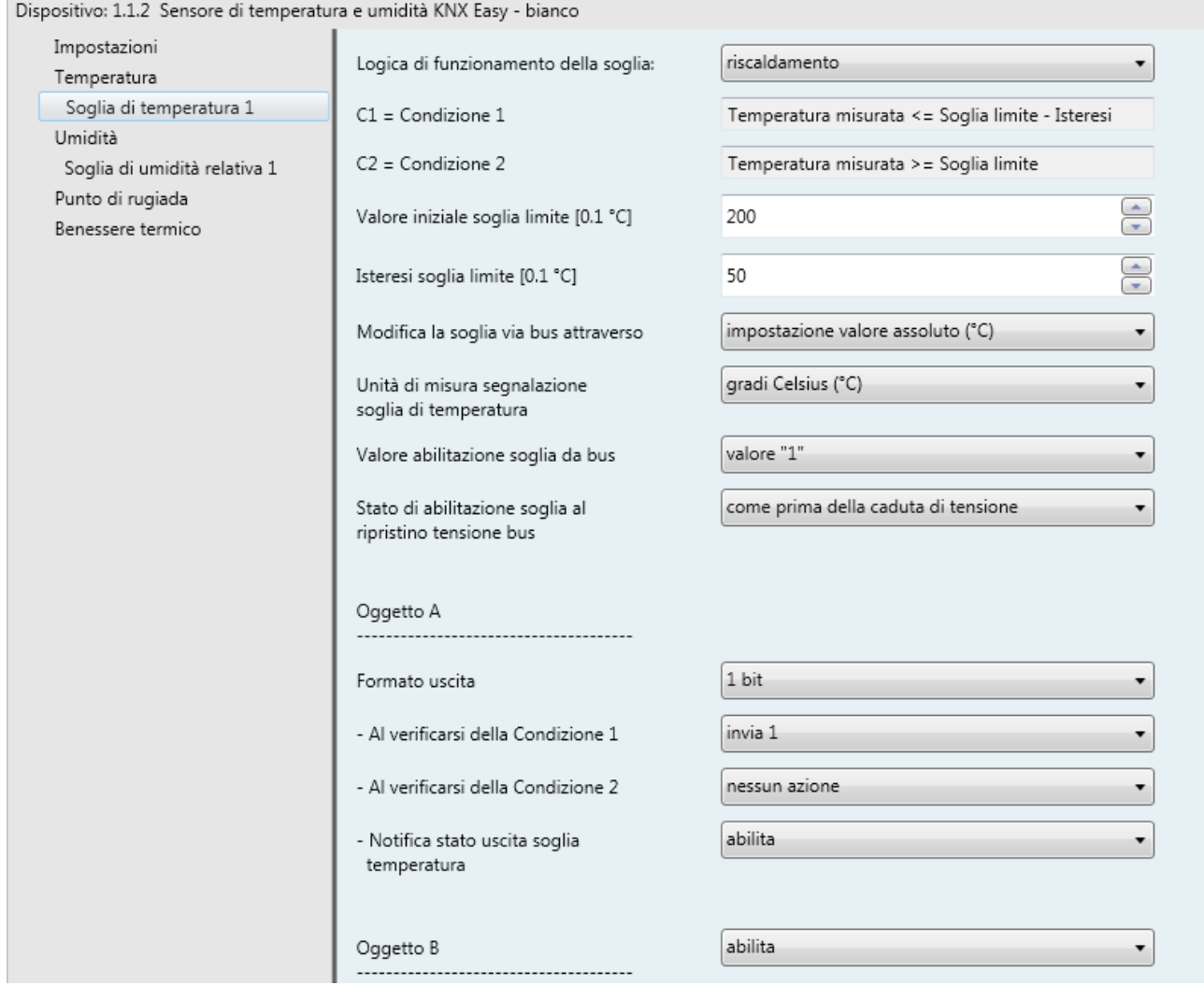

Fig. 5.1: Menù "Soglia di temperatura X"

Attraverso gli oggetti di comunicazione *Abilitazione soglia di temperatura x* (Data Point Type:1.002 DPT Boolean) e *Stato abilitazione soglia di temperatura x* (Data Point Type:1.003 DPT Enable) è possibile rispettivamente ricevere i comandi di attivazione soglia ed inviare le segnalazioni sullo stato di attivazione della soglia. L'oggetto *Stato abilitazione soglia di temperatura x* può essere inviato a seguito di una richiesta via bus, spontaneamente ad ogni variazione dello stato di abilitazione soglia ed al ripristino tensione bus. A seguito di un download dell'applicativo da ETS, le soglie abilitate vengono attivate.

#### *5.1 Parametri*

#### *5.1.1 Logica di funzionamento della soglia*

Attraverso il parametro **"Logica di funzionamento della soglia"** si definisce la tipologia di isteresi che si intende adottare e, di conseguenza, i valori limite dell'isteresi stessa. I valori che il parametro può assumere sono:

Chorus

- *riscaldamento (valore di default)*
- *raffrescamento*

Scegliendo il valore **riscaldamento**, le due condizioni saranno definite nel seguente modo:

- Condizione 1 = Temperatura misurata ≤ Soglia limite Isteresi
- Condizione 2 = Temperatura misurata ≥ Soglia limite

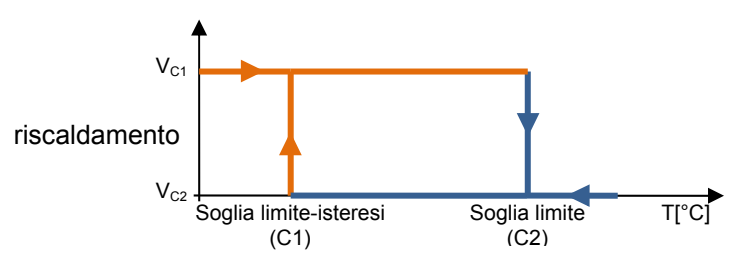

Quando la temperatura misurata è inferiore al valore C1 (Soglia limite-isteresi"), il dispositivo provvede ad inviare il comando associato alla Condzione 1; quando la temperatura misurata raggiunge il valore C2 (Soglia limite), il dispositivo invia il comando associato alla Condzione 2.

Scegliendo il valore **raffrescamento**, le due condizioni saranno definite nel seguente modo:

- Condizione 1 = Temperatura misurata ≥ Soglia limite + Isteresi
- Condizione 2 = Temperatura misurata ≤ Soglia limite

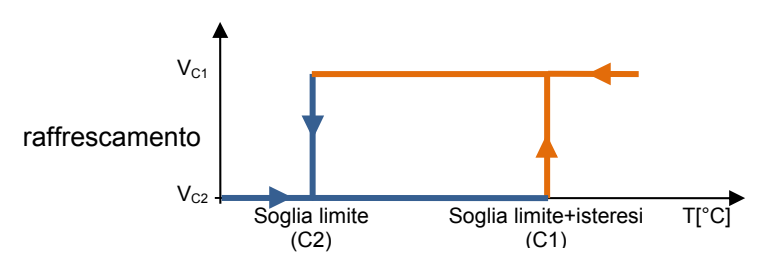

Quando la temperatura misurata è superiore al valore C1 (Soglia limite+isteresi"), il dispositivo provvede ad inviare il comando associato alla Condzione 1; quando la temperatura misurata raggiunge il valore C2 (Soglia limite), il dispositivo invia il comando associato alla Condzione 2.

#### *5.1.2 Valore iniziale soglia limite [0.1 °C]*

Attraverso il parametro **"Valore iniziale soglia limite [0.1 °C]"** è possibile impostare il valore iniziale della soglia limite associata alla soglia di temperatura x (che può essere modificata eventualmente via bus tramite apposito oggetto di comunicazione). I valori che il parametro può assumere sono:

*da 0 a 400 con passo 1, 200 (valore di default)* 

#### *5.1.3 Isteresi soglia limite [0.1 °C]*

Il parametro **"Isteresi soglia limite [0.1 °C]"** permette di impostare il valore dell'isteresi che, sommato o sottratto alla soglia limite, contribuisce a definire il secondo valore limite per l'invio dei comandi. Tale parametro può assumere valori:

*da 1 a 100 con passo 1, 50 (valore di default)* 

*5.1.4 Modifica la soglia via bus attraverso*

Il parametro **"Modifica la soglia via bus attraverso"** permette definire il formato dell'oggetto di comunicazione necessario all'impostazione della soglia limite tramite telegramma bus. I valori impostabili sono:

Chorus

- *impostazione valore assoluto (°C) (valore di default)*
- *impostazione valore assoluto (°K)*
- *impostazione valore assoluto (°F)*
- *regolazione a step incremento/decremento*

Selezionando il valore **impostazione valore assoluto** si rende visibile l'oggetto di comunicazione *Ingresso valore soglia di temperatura x* (Data Point Type: *9.001 DPT\_Value\_Temp* se °C, *9.002 DPT\_Value\_Tempd* se °K e *9.027 DPT\_Value\_Temp\_F* se °F) tramite il quale è possibile impostare da bus il valore della soglia limite.

Scegliendo **impostazione a step di incremento/decremento**, viene visualizzato il parametro **"Step di regolazione soglia via bus [0.1 °C]"** e l'oggetto *Regolazione soglia di temperatura x* (Data Point Type: 1.007 DPT\_Step). Ricevendo il valore "1" su tale oggetto il valore della soglia limite verrà incrementato del valore definito dal parametro **"Step di regolazione soglia via bus [0.1 °C]"**; ricevendo il valore "0" su tale oggetto il valore della soglia limite verrà decrementato temporaneamente del valore definito dal parametro **"Step di regolazione soglia via bus [0.1 °C]"**.

#### *5.1.5 Step di regolazione soglia via bus [0.1 °C]*

Il parametro **"Step di regolazione soglia via bus [0.1 °C]"** permette di definire il passo di incremento/decremento del valore della soglia limite a seguito della ricezione di un comando sul relativo oggetto di regolazione. I valori impostabili sono

*da 1 a 20 con passo 1, 5 (valore di default)* 

#### *5.1.6 Unità di misura segnalazione soglia di temperatura*

Il valore corrente della soglia di temperatura x viene trasmesso sul bus tramite l'oggetto *Segnalazione soglia di temperatura x*; il parametro **"Unità di misura segnalazione soglia di temperatura"** permette di impostare l'unità di misura con cui viene codificata ed inviata l'informazione attraverso l'oggetto di comunicazione *Segnalazione soglia di temperatura x.* I valori impostabili sono:

- *gradi Celsius (°C) (valore di default)*
- *gradi Kelvin (°K)*
- *gradi Fahrenheit (°F)*

In base al valore impostato a questo parametro, cambia la codifica dell'oggetto di comunicazione *Segnalazione soglia di temperatura x*: *9.001 DPT\_Value\_Temp* se il valore è **gradi Celsius (°C)**, *9.002 DPT\_Value\_Tempd* se il valore è **gradi Kelvin (°K)** e *9.027 DPT\_Value\_Temp\_F* se il valore è **gradi Fahrenheit (°F)**. Le condizioni di invio spontaneo della segnalazione sono a seguito di una richiesta bus, spontaneamente ad ogni variazione della soglia ed al ripristino tensione bus.

#### *5.1.7 Differenziale di regolazione velocità 1 (decimi di °C)*

Il parametro **"Differenziale di regolazione velocità 1 (decimi di °C)"** permette di impostare il valore del differenziale di regolazione della prima velocità dell'algoritmo di controllo **fancoil con controllo velocità ON-OFF** del riscaldamento, già citato nel paragrafo 4.2, questo valore, sottratto al valore "setpoint-**∆Tvalv**" determina il valore della soglia sotto la quale viene attivata la velocità 1 del fancoil. I valori impostabili sono:

#### *da 0 a 20 con passo 1 -* **2 (valore di default)**

impostando il valore **0**, si ottiene la condizione "**∆T1 risc=∆Tvalv**" per cui il valore di soglia dell'attivazione della velocità 1 è "setpoint-**∆Tvalv**" ed il valore di disattivazione è "setpoint".

#### *5.1.8 Valore abilitazione soglia da bus*

Il parametro **"Valore abilitazione soglia da bus"** determina quale valore logico ricevuto tramite l'oggetto di comunicazione *Abilitazione soglia di temperatura x* attiva la soglia di temperatura x; la ricezione del valore opposto a quello impostato per l'attivazione provocherà la disattivazione della soglia. I valori che esso può assumere sono:

Chorus

- *valore "0"*
- *valore "1" (valore di default)*

#### *5.1.9 Stato abilitazione soglia al ripristino tensione bus*

Il parametro **"Stato abilitazione soglia al ripristino tensione bus"** permette di impostare lo stato della soglia di temperatura x a seguito del ripristino della tensione di alimentazione bus; i valori che esso può assumere sono:

- *disabilitata*
- *abilitata*
- *come prima della caduta di tensione (valore di default)*

#### *5.1.9* **Oggetto A/B/C/D**

Per ciascuna soglia, è possibile inviare fino a 4 diversi oggetti (che vengono discriminati attraverso le lettere A, B, C e D) a seconda del verificarsi delle condizioni 1 e 2. l'oggetto A è sempre abilitato, mentre attraverso il parametro **"Oggetto Z"** (Z è l'indice dell'oggetto associato alla soglia, compreso tra **B** e **D)** è possibile abilitare un nuovo oggetto da inviare. I valori che il parametro può assumere sono:

- *disabilita (valore di default)*
- *abilita*

Selezionando il valore **abilita**, si renderanno visibili l'oggetto *Uscita Z soglia di temperatura X* (Z è l'indice dell'oggetto associato alla soglia, compreso tra **A** e **D)** ed i parametri **"Formato uscita"**, **"Al verificarsi della condizione 1", "Al verificarsi della condizione 2"** e "**Notifica stato uscita soglia temperatura"**  raggruppati nel sottoinsieme **Oggetto Z** (Z è l'indice dell'oggetto associato al canale, compreso tra **A** e **D)**.

#### *5.1.10 Formato uscita*

Il parametro **"Formato uscita"** permette di impostare il formato e la codifica del telegramma bus che verrà inviato dal dispositivo. I valori impostabili sono:

#### *1 bit (valore di default)*

- *2 bit* 
	-
- *1 byte senza segno*
- *1 byte con segno*
- *1 byte percentuale*
- *1 byte HVAC*
- *2 byte senza segno*
- *2 byte con segno*
- *2 byte setpoint in °C*
- *2 byte setpoint in °K*
- *2 byte setpoint in °F*

In base al valore impostato a questa voce, cambieranno di conseguenza i valori impostabili ai parametri **"Al verificarsi della condizione 1"** e **"Al verificarsi della condizione 2"**.

Il parametro **"Al verificarsi della condizione 1"** permette di impostare il comando o il valore da inviare a seguito del verificarsi della condizione 1.

Il parametro **"Al verificarsi della condizione 2"** permette di impostare il comando o il valore da inviare a seguito del verificarsi della condizione 2.

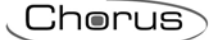

#### *5.1.11 Al verificarsi della Condizione 1/2*

In base al formato del datapoint inviato, specificato nel parametro **Formato uscita** precedente, con questi due parametri si possono indicare i valori che si vogliono tramettere tramite il tipo di oggetto scelto al verificarsi della condizione 1 o 2. Anche in base al valore attribuito a questi due parametri possono rendersi visibili altri parametri di impostazione come qui sotto riportato.

- Se il formato dell'uscita è **1 bit**, si rende visibile l'oggetto di comunicazione *Uscita Z soglia di temperatura X* (Data Point Type: 1.001 DPT\_Switch) ed il parametro **"Notifica stato uscita soglia di tempertura"** mentre i valori impostabili ai due parametri sopra elencati sono:
	- *nessun azione (valore di default al verificarsi della cond 2)*
	- *invia 0*
	- *invia 1 (valore di default al verificarsi della cond 1)*

Il parametro **"Notifica stato uscita soglia di temperatura"** permette di abilitare e rendere visibile l'oggetto di comunicazione *Notifica stato uscita Z soglia temperatura X* (Data Point Type: 1.001 DPT\_Switch); abilitando tale oggetto, il comando sull'oggetto *Uscita Z soglia di temperatura X* verrà ripetuto fino a che lo stato ricevuto sull'oggetto *Notifica stato uscita Z soglia temperatura X* non coinciderà con il comando. L'eventuale ripetizione del comando avverrà periodicamente una volta al minuto. I valori che il parametro può assumere sono:

- *disabilita*
- *abilita (valore di default)*

Selezionando il valore **abilita**, si rende visibile l'oggetto di comunicazione *Notifica stato uscita Z soglia temperatura X*; in questo caso, prevedere ad ogni ripristino della tensione bus l'invio di un comando di lettura stato (read request) su quest'oggetto per poter riaggiornare l'interfaccia sullo stato dei dispositivi connessi solo se la condizione C1 o C2 è verificata (in caso contrario non viene inviata alcuna richiesta). Selezionando **disabilita**, si rende visibile il parametro **"Ripetizione ciclica dei comandi in uscita"**.

- Se il formato dell'uscita è **2 bit**, si rende visibile l'oggetto di comunicazione *Uscita Z soglia di temperatura X* (Data Point Type: 2.001 DPT\_Switch\_Control) ed i valori impostabili ai due parametri sopra elencati sono:
	- *nessun azione (valore di default cond 2)*
	- *invia attiva forzatura on (giù) (valore di default cond 1)*
	- *invia attiva forzatura off (su)*
	- *invia disattiva forzatura*
- Se il formato dell'uscita è **1 byte valore senza segno**, si rende visibile l'oggetto di comunicazione Uscita Z soglia di temperatura X (Data Point Type: 5.010 DPT Value 1 Ucount) ed i valori impostabili ai due parametri sopra elencati sono:
	- *nessun azione (valore di default cond 2)*
	- *invia valore (valore di default cond 1)*

impostando **invia valore**, è possibile definire il valore da inviare attraverso il nuovo parametro visualizzato **"Valore (0 .. 255)"** che può assumere i seguenti valori:

- *da 0 (valore di default) a 255 con passo 1*
- Se il formato dell'uscita è **1 byte valore con segno**, si rende visibile l'oggetto di comunicazione *Uscita*  **Z soglia di temperatura X** (Data Point Type: 6.010 DPT Value 1 Count) ed i valori impostabili ai due parametri sopra elencati sono:
	- *nessun azione (valore di default cond 2)*

#### *invia valore - (valore di default cond 1)*

impostando **invia valore**, è possibile definire il valore da inviare attraverso il nuovo parametro visualizzato **"Valore (-128 .. 127)"** che può assumere i seguenti valori:

- *da -128 a 127 con passo 1, 0 (valore di default)*
- Se il formato dell'uscita è **1 byte valore percentuale**, si rende visibile l'oggetto di comunicazione *Uscita Z soglia di temperatura X* (Data Point Type: 5.001 DPT\_Scaling) ed i valori impostabili ai due parametri sopra elencati sono:
	- *nessun azione (valore di default cond 2)*
	- *invia valore (valore di default cond 1)*

impostando **invia valore**, è possibile definire il valore da inviare attraverso il nuovo parametro visualizzato **"Valore (0% .. 100%)"** che può assumere i seguenti valori:

- *da 0 (valore di default) a 100 con passo 1*
- Se il formato dell'uscita è **1 byte modalità HVAC**, si rende visibile l'oggetto di comunicazione *Uscita Z soglia di temperatura X* (Data Point Type: 20.102 DPT\_HVACMode) ed i valori impostabili ai due parametri sopra elencati sono:
	- *nessun azione (valore di default cond 2)*
	- *invia auto*
	- *invia comfort (valore di default cond 1)*
	- *invia precomfort*
	- *invia economy*
	- *invia off (building protection)*
	- *invia modalità HVAC di riferimento ± offset*

Selezionando **invia modalità HVAC di riferimento ± offset**, si renderanno visibili il parametro **"Offset (-3 .. +3)"** e l'oggetto di comunicazione *Riferimento per uscita Z soglia temperatura X* (Data Point Type: 20.102 DPT\_HVACMode); in questo caso, il valore in uscita sarà la modalità HVAC ricevuta attraverso l'oggetto *Riferimento per uscita z soglia temperatura x* alla quale viene poi sommato l'offset (l'ordine delle modalità è: auto, comfort, precomfort, economy, off). Nel caso in cui non sia mai stato ricevuto nulla sull'oggetto di riferimento, il valore iniziale è pari a "auto".

ESEMPIO: per passare dalla modalità "comfort" alla modalità "economy", l'offset deve essere "+2"; l'insieme non è circolare, per cui una volta raggiunti i valori limite ("auto" o "off") il calcolo viene terminato anche se l'offset impostato è maggiore di quello realmente applicato per raggiungere il valore limite.

Il parametro **"Offset (-3 .. +3)"** permette di impostare l'offset da applicare alla modalità HVAC corrente o di riferimento per ottenere il valore da inviare attraverso l'oggetto *Uscita Z soglia di temperatura X*; i valori che esso può assumere sono:

- *da -3 a +3 con passo 1, +1 (valore di default)*
- Se il formato dell'uscita è **2 byte valore senza segno**, si rende visibile l'oggetto di comunicazione *Uscita Z soglia di temperatura X* (Data Point Type: 7.001 DPT\_Value\_2\_Ucount) ed i valori impostabili ai due parametri sopra elencati sono:
	- *nessun azione (valore di default cond 2)*
	- *invia valore (valore di default cond 1)*

impostando **invia valore**, è possibile definire il valore da inviare attraverso il nuovo parametro visualizzato **"Valore (0 .. 65535)"** che può assumere i seguenti valori:

Chorus

- *da 0 (valore di default) a 65535 con passo 1*
- Se il formato dell'uscita è **2 byte valore con segno**, si rende visibile l'oggetto di comunicazione *Uscita Z* **soglia di temperatura** *X* (Data Point Type: 8.001 DPT Value 2 Count) ed i valori impostabili ai due parametri sopra elencati sono:
	- *nessun azione (valore di default cond 2)*
	- *invia valore (valore di default cond 1)*

impostando **invia valore**, è possibile definire il valore da inviare attraverso il nuovo parametro visualizzato **"Valore (-32768 .. +32767)"** che può assumere i seguenti valori:

- *da -32768 a +32767 con passo 1, 0 (valore di default)*
- Se il formato dell'uscita è **2 byte setpoint in °C**, si rende visibile l'oggetto di comunicazione *Uscita Z*  soglia di temperatura X (Data Point Type: 9.001 DPT Value Temp) ed i valori impostabili ai due parametri sopra elencati sono:
	- *nessun azione (valore di default cond 2)*
	- *invia setpoint riferimento ± offset (valore di default cond 1)*

Selezionando **invia setpoint riferimento ± offset**, si renderanno visibili il parametro **"Offset [0.1 °C] (- 300 .. +300)"** e l'oggetto di comunicazione *Riferimento per uscita Z soglia temperatura X* (Data Point Type: 9.001 DPT\_Value\_Temp); in questo caso, il valore in uscita sarà il setpoint ricevuto attraverso l'oggetto *Riferimento per uscita Z soglia temperatura X* al quale viene poi sommato l'offset. Nel caso in cui non sia mai stato ricevuto nulla sull'oggetto di riferimento, il valore iniziale è pari a "20 °C".

Il parametro **"Offset [0.1 °C] (-300 .. +300)"** permette di impostare l'offset da applicare al setpoint corrente o di riferimento per ottenere il valore da inviare attraverso l'oggetto *Uscita Z soglia di temperatura X*; i valori che esso può assumere sono:

- *da -300 a +300 con passo 1, +10 (valore di default)*
- Se il formato dell'uscita è **2 byte setpoint in °K**, si rende visibile l'oggetto di comunicazione *Uscita Z soglia di temperatura X* (Data Point Type: 9.002 DPT\_Value\_Tempd) ed i valori impostabili ai due parametri sopra elencati sono:
	- *nessun azione (valore di default cond 2)*
	- *invia setpoint riferimento + offset* (valore di default cond 1)

Selezionando **invia setpoint riferimento ± offset**, si renderanno visibili il parametro **"Offset [0.1 °C] (- 300 .. +300)"** e l'oggetto di comunicazione *Riferimento per uscita Z soglia temperatura X* (Data Point Type: 9.002 DPT\_Value\_Tempd); in questo caso, il valore in uscita sarà il setpoint ricevuto attraverso l'oggetto *Riferimento per uscita Z soglia temperatura X* al quale viene poi sommato l'offset. Nel caso in cui non sia mai stato ricevuto nulla sull'oggetto di riferimento, il valore iniziale è pari a "293 °K".

Il parametro **"Offset [0.1 °C] (-300 .. +300)"** permette di impostare l'offset da applicare al setpoint corrente o di riferimento per ottenere il valore da inviare attraverso l'oggetto *Uscita z soglia di temperatura x*; i valori che esso può assumere sono:

- *da -300 a +300 con passo 1, +10 (valore di default)*
- Se il formato dell'uscita è **2 byte setpoint in °F**, si rende visibile l'oggetto di comunicazione *Uscita Z soglia di temperatura X* (Data Point Type: 9.027 DPT\_Value\_Temp\_F) ed i valori impostabili ai due parametri sopra elencati sono:

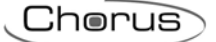

- *nessun azione (valore di default cond 2)*
- *invia setpoint riferimento + offset (valore di default cond 1)*

Selezionando **invia setpoint riferimento ± offset**, si renderanno visibili il parametro **"Offset [0.1 °C] (- 300 .. +300)"** e l'oggetto di comunicazione *Riferimento per uscita Z soglia temperatura X* (Data Point Type: 9.027 DPT\_Value\_Temp\_F); in questo caso, il valore in uscita sarà il setpoint ricevuto attraverso l'oggetto *Riferimento per uscita Z soglia temperatura X* al quale viene poi sommato l'offset. Nel caso in cui non sia mai stato ricevuto nulla sull'oggetto di riferimento, il valore iniziale è pari a "68 °F".

Il parametro **"Offset [0.1 °C] (-300 .. +300)"** permette di impostare l'offset da applicare al setpoint corrente o di riferimento per ottenere il valore da inviare attraverso l'oggetto *Uscita Z soglia di temperatura X*; i valori che esso può assumere sono:

*da -300 a +300 con passo 1, +10 (valore di default)* 

L'oggetto *Uscita Z soglia di temperatura X* viene inviato su richiesta, spontaneamente su variazione della condizione (C1 o C2) corrente, peridiodicamente (se ripetizione ciclica abilitata) e al ripristino tensione bus solo se la condizione C1 o C2 è verificata (in caso contrario non viene inviato alcun valore). Quando la soglia viene disattivata, viene inibito l'invio dei telegrammi associati alle condizioni C1 e C2 mentre l'eventuale modififca o segnalazione del valore della soglia sono comunque eseguiti.

#### *5.1.12 Ripetizione ciclica dei comandi in uscita*

Il parametro **"Ripetizione ciclica dei comandi in uscita"** permette di abilitare l'invio periodico del valore in uscita; i valori possibili sono:

- *disabilita (valore default)*
- *abilita*

Selezionando **abilita**, se rende visibile il parametro **"Periodo di ripetizione comandi"** che permette di impostare il periodo di ripetizione dei comandi. I valori impostabili sono:

- *1 minuto*
- *2 minuti*
- *3 minuti*
- *4 minuti*
- *5 minuti (default)*

## **6 Menù** *"Umidità"*

Nel menù **Umidità** sono presenti i parametri che permettono di configurare il funzionamento del sensore interno di umidità.

La struttura del menu è la seguente:

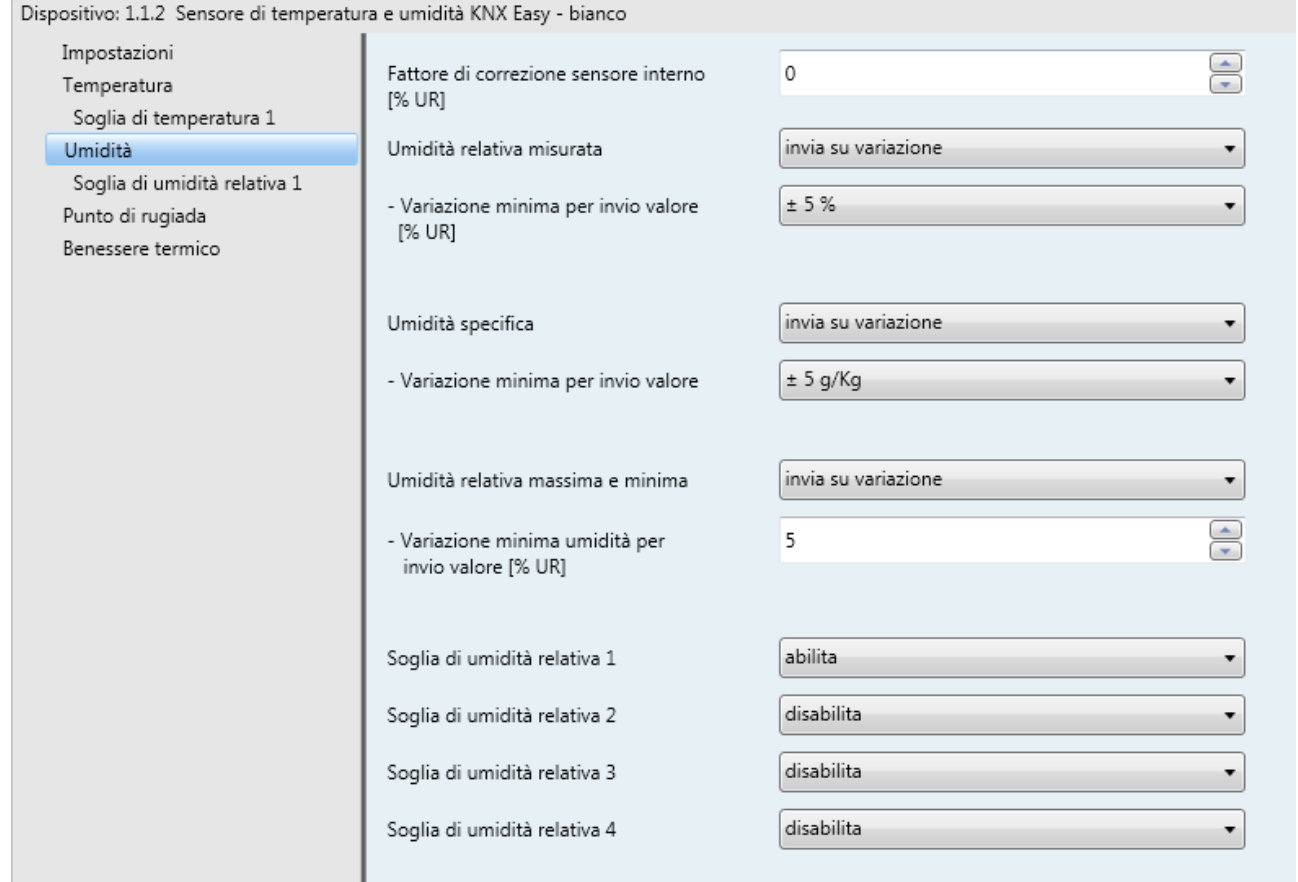

Fig. 6.1: Menù "Umidità"

### *6.1 Parametri*

#### *6.1.1 Fattore di correzione sensore interno [%UR]*

Il parametro **"Fattore di correzione sensore interno [% UR]"** permette di impostare il fattore di correzione da applicare al valore di umidità relativa misurata dalla sonda a bordo del dispositivo. I valori impostabili sono:

*da -10 a +10 con passo 1, 0 (valore di default)* 

#### *6.1.2 Umidità relativa misurata*

Il parametro "**Umidità relativa misurata"** permette di definire quale sia l'evento che scatena l'invio sul bus dell'oggetto *Umidità relativa misurata* (Data Point Type: 9.007 DPT\_Value\_Humidity). I valori che il parametro può assumere sono:

- *invia solo su richiesta*
- *invia su variazione (valore di default)*
- *invia periodicamente*
- *invia su variazione e periodicamente*

Selezionando il valore **invia su variazione** o **invia su variazione e periodicamente**, si rende visibile il parametro **"Variazione minima per invio valore [% UR]"** mentre selezionando il valore **invia periodicamente** o **invia su variazione e periodicamente** si rende visibile il parametro **"Periodo invio umidità relativa [minuti]"**.

Chorus

Selezionando il valore **invia solo su richiesta**, nessun nuovo parametro viene abilitato, poiché l'invio del valore dell' umidità non viene inviato spontaneamente dal dispositivo ma solo a fronte di una richiesta di lettura stato (read request) da bus; in tal caso, esso invia al richiedente il telegramma di risposta al comando ricevuto (response) che porta l'informazione del valore dell' umidità misurata.

#### *6.1.3 Variazione minima per invio valore [% UR]*

Il parametro **"Variazione minima per invio valore"** visibile se l'umidità viene inviata su variazione, permette di definire la variazione minima dell'umidità, rispetto all'ultimo valore di umidità inviato, che generi l'invio spontaneo del nuovo valore misurato; i valori impostabili sono:

- *± 1% 1*
- $\div$  2% 2
- *± 5% 5 (default)*
- *± 10% 10*

#### *6.1.4 Periodo invio umidità realtiva [minuti]*

Il parametro **"Periodo invio umidità realtiva [minuti]"**, visibile se l'umidità viene inviata periodicamente, permette di definire il periodo con cui vengono inviati spontaneamente i telegrammi di segnalazione umidità relativa misurata; i valori impostabili sono:

*da 1 a 255 con passo 1, 5 (valore di default)* 

#### *6.1.5 Umidità specifica*

Il dispositivo può calcolare l'umidità specifica dell'ambiente in cui si trova, per effettuare tale operazione si possono seguire le seguenti indicazioni:

Chiamiamo  $X$  l'umidità specifica in Kg / Kg a.s. e sapendo che l'equazione della pressione di vapore è la seguente:

$$
p_{v} = \frac{p \cdot X}{0.622 + X}
$$

Dove p = 101325 Pa

Possiamo ricavare:

$$
X = \frac{P_v * 0.622}{p - P_v}
$$

Il parametro **"Umidità specifica"** permette di definire le eventuali condizioni di invio del valore di umidità specifica misurata attraverso l'oggetto *Umidità specifica* (Data Point Type: 14.005 DPT Value Amplitude). I valori che il parametro può assumere sono:

- *invia solo su richiesta*
- *invia su variazione (valore di default)*
- *invia periodicamente*
- *invia su variazione e periodicamente*

Selezionando il valore **invia su variazione** o **invia su variazione e periodicamente**, si rende il parametro **"Variazione minima per invio valore"** mentre selezionando il valore **invia periodicamente** o **invia su variazione e periodicamente** si rende visibile il parametro **"Periodo invio umidità specifica [minuti]"**. Selezionando il valore **invia solo su richiesta**, nessun nuovo parametro viene abilitato, poiché l'invio del valore dell' umidità non viene inviato spontaneamente dal dispositivo ma solo a fronte di una richiesta di lettura stato (read request). In tal caso, esso invia al richiedente il telegramma di risposta al comando ricevuto (response) che porta l'informazione del valore dell' umidità specifica.

Chorus

#### *6.1.6 Variazione minima per invio valore*

Il parametro **"Variazione minima per invio valore"** visibile se l'umidità specifica viene inviata su variazione, permette di definire la variazione minima dell'umidità specifica, rispetto all'ultimo valore di umidità specifica inviato, che generi l'invio spontaneo del nuovo valore misurato; i valori impostabili sono:

- $\cdot$   $\pm$  1 g/Kg
- $\cdot$   $\pm 2$  g/Kg
- *± 5 g/Kg (default)*
- *± 10 g/Kg*

#### *6.1.7 Periodo invio umidità specifica [minuti]*

Il parametro **"Periodo invio umidità specifica [minuti]"**, visibile se l'umidità specifica viene inviata periodicamente, permette di definire il periodo con cui vengono inviati spontaneamente i telegrammi di segnalazione umidità specifica; i valori impostabili sono:

*da 1 a 255 con passo 1, 5 (valore di default)* 

#### *6.1.8 Umidità relativa massima e minima*

Il parametro **"Umidità relativa massima e minima"**, permette di definire le condizioni di invio degli oggetti *Umidità relativa massima misurata* e *Umidità relativa minima misurata* dedicati alla trasmissione del valore di umidità relativa massimo e minimo misurato dal dispositivo fino a quel momento; i valori impostabili sono:

- *invia solo su richiesta*
- *invia su variazione (valore di default)*
- *invia periodicamente*
- *invia su variazione e periodicamente*

Selezionando il valore **invia su variazione** o **invia su variazione e periodicamente**, si rende visibile in aggiunta il parametro **"Variazione minima umidità per invio valore [% UR]"** mentre selezionando il valore **invia periodicamente** o **invia su variazione e periodicamente** si rende visibile il parametro **"Periodo invio umidità relativa massima e minima [minuti]"**.

Selezionando il valore **invia solo su richiesta**, nessun nuovo parametro viene abilitato, poiché i valori massimo e minimo di umidità relativa non vengono inviati spontaneamente dal dispositivo ma solo a fronte di una richiesta di lettura stato (read request); in tal caso, esso invia al richiedente il telegramma di risposta al comando ricevuto (response) che porta l'informazione del valore massimo o minimo di umidità relativa.

Il valore di umidità relativa massima e minima può essere resettato attraverso l'oggetto di comunicazione *Reset umidità relativa massima e minima* (Data Point Type: 1.017 DPT\_Trigger); quando su questo oggetto viene ricevuto un telegramma bus con valore logico "0" o "1", il dispositivo provvede automaticamente a reimpostare i valori di umidità relativa massima e minima al valore corrente di umidità relativa misurata, cancellando i valori precedentemente memorizzati.

#### *6.1.9 Variazione minima umidità per invio valore [% UR]",*

Il parametro **"Variazione minima umidità per invio valore [% UR]"**, visibile se l'umidità relativa massima e minima vengono inviate su variazione, permette di definire la variazione minima del valore, rispetto all'ultimo inviato, che generi l'invio spontaneo del nuovo valore misurato; i valori impostabili sono:

*da 1 a 10 con passo 1, 5 (valore di default)* 

Chorus

#### *6.1.10 Periodo invio umidità relativa [minuti]*

Il parametro **"Periodo invio umidità relativa massima e minima [minuti]"**, visibile se l'umidità relativa massima e minima vengono inviate periodicamente, permette di definire il periodo con cui vengono inviati spontaneamente i telegrammi di segnalazione umidità relativa massima e minima misurate; i valori impostabili sono:

*da 1 a 255 con passo 1, 5 (valore di default)* 

#### *6.1.11 Soglia umidità relativa 1/2/3/4*

I parametri **"Soglia di umidità relativa 1"**, **"Soglia di umidità relativa 2"**, **"Soglia di umidità relativa 3"** e **"Soglia di umidità relativa 4"** permettono di attivare le relative soglie di umidità relativa rendendo visibili i diversi menu configurazione. I valori impostabili sono:

- *disabilita (valore di default)*
- *abilita*

Selezionando il valore **abilita**, si rendono visibili i menu di configurazione **Soglia di umidità relativa 1**, **Soglia di umidità relativa 2**, **Soglia di umidità relativa 3** e **Soglia di umidità relativa 4** a seconda del parametro di riferimento.

Chorus

## **7 Menù** *"Soglia di umidità relativa X"*

Il dispositivo permette di configurare fino a 4 soglie di umidità relativa alla quale associare l'invio di diversi comandi bus al superamento del valore di soglia fissato. Tutte e 4 le soglie sono identiche per cui, per semplicità, il funzionamento e i parametri dedicati vengono riassunti in questo paragrafo indicando la soglia di riferimento con una generica "x" (1 .. 4). I menu di configurazioni vengono abilitati dal relativo parametro presente nel menu **Umidità**.

La struttura del menu è la seguente:

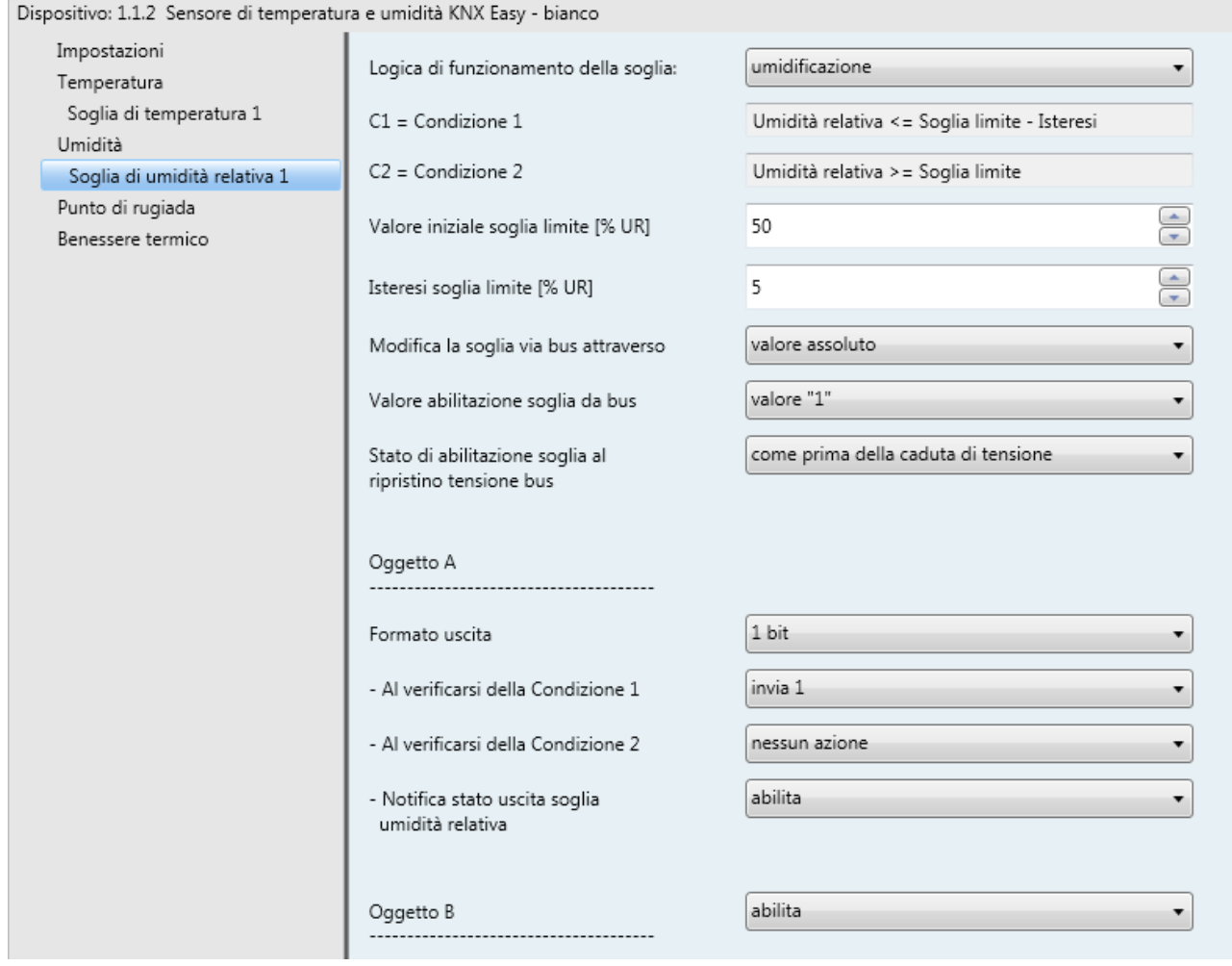

Fig. 7.1: Menù "Soglia di umidità relativa X"

Attraverso gli oggetti di comunicazione *Abilitazione soglia di umidità relativa x* (Data Point Type:1.002 DPT\_Boolean) e *Stato abilitazione soglia di umidità relativa x* (Data Point Type:1.003 DPT\_Enable) è possibile rispettivamente ricevere i comandi di attivazione soglia ed inviare le segnalazioni sullo stato di attivazione della soglia; i telegrammi vengono inviati tramite l'oggetto *Stato abilitazione soglia di umidità relativa x* a seguito di una richiesta bus, spontaneamente ad ogni variazione dello stato di abilitazione soglia ed al ripristino tensione bus. A seguito di un download dell'applicativo da ETS, le soglie abilitate vengono attivate.

Il valore corrente della soglia di umidità relativa x viene trasmesso sul bus tramite l'oggetto *Segnalazione soglia di umidità relativa x* (Data Point Type: 9.007 DPT\_Value\_Humidity); i telegrammi vengono inviati tramite questo oggetto a seguito di una richiesta bus, spontaneamente ad ogni variazione della soglia ed al ripristino tensione bus.

## *7.1 Parametri*

#### *7.1.1 Logica di funzionamento della soglia*

Attraverso il parametro **"Logica di funzionamento della soglia"** si definisce la tipologia di isteresi che si intende adottare e, di conseguenza, i valori limite dell'isteresi stessa. I valori che il parametro può assumere sono:

- *umidificazione (valore di default)*
- *deumidificazione*

Scegliendo il valore **umidificazione**, le due condizioni saranno definite nel seguente modo:

- Condizione 1 = Umidità relativa misurata ≤ Soglia limite Isteresi
- Condizione 2 = Umidità relativa misurata ≥ Soglia limite

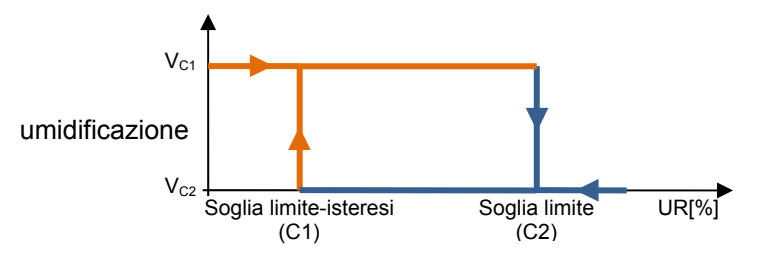

Quando l'umidità relativa misurata è inferiore al valore C1 (Soglia limite-isteresi"), il dispositivo provvede ad inviare il comando associato alla Condzione 1; quando l'umidità relativa misurata raggiunge il valore C2 (Soglia limite), il dispositivo invia il comando associato alla Condzione 2.

Scegliendo il valore **deumidificazione**, le due condizioni saranno definite nel seguente modo:

- Condizione 1 = Umidità relativa misurata ≥ Soglia limite + Isteresi
- Condizione 2 = Umidità relativa misurata ≤ Soglia limite

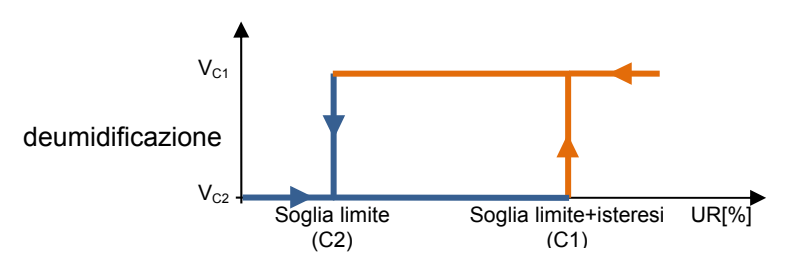

Quando l'umidità relativa misurata è superiore al valore C1 (Soglia limite+isteresi"), il dispositivo provvede ad inviare il comando associato alla Condzione 1; quando l'umidità relativa misurata raggiunge il valore C2 (Soglia limite), il dispositivo invia il comando associato alla Condzione 2.

#### *7.1.2 Valore iniziale soglia limite [%UR]*

Attraverso il parametro **"Valore iniziale soglia limite [%UR]"** è possibile impostare il valore iniziale della soglia limite associata alla soglia di umidità relativa x (che può essere modificata eventualmente via bus tramite apposito oggetto di comunicazione). I valori che il parametro può assumere sono:

*da 0 a 100 con passo 1, 50 (valore di default)* 

#### *7.1.3 Isteresi soglia limite [%UR]*

Il parametro **"Isteresi soglia limite [%UR]"** permette di impostare il valore dell'isteresi che sommato o sottratto alla soglia limite contribuisce a definire il secondo valore limite per l'invio dei comandi. Tale parametro può assumere valori:

Chorus

*da 1 a 20 con passo 1, 5 (valore di default)* 

#### *7.1.4 Modifica la soglia via bus attraverso*

Il parametro **"Modifica la soglia via bus attraverso"** permette definire il formato dell'oggetto di comunicazione necessario all'impostazione della soglia limite tramite telegramma bus. I valori impostabili sono:

- *valore assoluto (valore di default)* 
	- *step di incremento/decremento*

Selezionando **valore assoluto**, si rende visibile l'oggetto *Ingresso valore soglia umidità relativa x* (Data Point Type: 9.007 DPT Value Humidity) attraverso il quale si potrà modificare direttamente la soglia limite. Segliendo **step di incremento/decremento**, viene visualizzato il parametro **"Step di regolazione soglia via bus [%]"** e l'oggetto *Regolazione soglia di umidità relativa x* (Data Point Type: 1.007 DPT\_Step). Ricevendo il valore "1" su tale oggetto il valore della soglia limite verrà incrementato del valore definito dal parametro **"Step di regolazione soglia via bus [%]"**; ricevendo il valore "0" su tale oggetto il valore della soglia limite verrà decrementato temporaneamente del valore definito dal parametro **"Step di regolazione soglia via bus [%]"**.

#### *7.1.5 Step di regolazione soglia via bus [%]*

Il parametro **"Step di regolazione soglia via bus [%]"** permette di definire il passo di incremento/decremento del valore della soglia limite a seguito della ricezione di un comando sul relativo oggetto di regolazione. I valori impostabili sono

*da 1 a 20 con passo 1, 5 (valore di default)* 

#### *7.1.6 Valore abilitazione soglia da bus*

Il parametro **"Valore abilitazione soglia da bus" "** determina quale valore logico ricevuto tramite l'oggetto di comunicazione *Abilitazione soglia umidità relativa x* attiva la soglia di umidità relativa x; la ricezione del valore opposto a quello impostato per l'attivazione provocherà la disattivazione della soglia. I valori che esso può assumere sono:

- *valore "0"*
- *valore "1" (valore di default)*

#### *7.1.7 Stato abilitazione soglia al ripristino tensione bus*

Il parametro **"Stato abilitazione soglia al ripristino tensione bus"** permette di impostare lo stato della soglia di umidità relativa x a seguito del ripristino della tensione di alimentazione bus; i valori che esso può assumere sono:

- *disabilitata*
- *abilitata*
- *come prima della caduta di tensione (valore di default)*

#### *7.1.8* **Oggetto A/B/C/D**

Per ciascuna soglia, è possibile inviare fino a 4 diversi oggetti (che vengono discriminati attraverso le lettere A, B, C e D) a seconda del verificarsi delle condizioni 1 e 2. l'oggetto A è sempre abilitato, mentre attraverso il parametro **"Oggetto Z"** (Z è l'indice dell'oggetto associato alla soglia, compreso tra **B** e **D)** è possibile abilitare un nuovo oggetto da inviare. I valori che il parametro può assumere sono:

Chorus

#### *disabilita (valore di default)*

*abilita* 

Selezionando il valore **abilita**, si renderanno visibili l'oggetto *Uscita Z soglia di umidità relativa X* (Z è l'indice dell'oggetto associato alla soglia, compreso tra **A** e **D)** ed i parametri **"Formato uscita"**, **"Al verificarsi della condizione 1", "Al verificarsi della condizione 2"** e "**Notifica stato uscita soglia temperatura"** raggruppati nel sottoinsieme **Oggetto Z** (Z è l'indice dell'oggetto associato al canale, compreso tra **A** e **D)**.

#### *7.1.9 Formato uscita*

Il parametro **"Formato uscita"** permette di impostare il formato e la codifica del telegramma bus che verrà inviato dal dispositivo. I valori impostabili sono:

- *1 bit (valore di default)*
- *2 bit*
- *1 byte senza segno*
- *1 byte con segno*
- *1 byte percentuale*
- *1 byte HVAC*
- *2 byte senza segno*
- *2 byte con segno*
- *2 byte setpoint in °C*
- *2 byte setpoint in °K*
- *2 byte setpoint in °F*

In base al valore impostato a questa voce, cambieranno di conseguenza i valori impostabili ai parametri **"Al verificarsi della condizione 1"** e **"Al verificarsi della condizione 2"**.

Il parametro **"Al verificarsi della condizione 1"** permette di impostare il comando o il valore da inviare a seguito del verificarsi della condizione 1.

Il parametro **"Al verificarsi della condizione 2"** permette di impostare il comando o il valore da inviare a seguito del verificarsi della condizione 2.

#### *7.1.10 Al verificarsi della Condizione 1/2*

In base al formato del datapoint inviato, specificato nel parametro **Formato uscita** precedente, con questi due parametri si possono indicare i valori che si vogliono tramettere tramite il tipo di oggetto scelto al verificarsi della condizione 1 o 2. Anche in base al valore attribuito a questi due parametri possono rendersi visibili altri parametri di impostazione come qui sotto riportato.

- Se il formato dell'uscita è **1 bit**, si rende visibile l'oggetto di comunicazione *Uscita Z soglia di umidità relativa X* (Data Point Type: 1.001 DPT\_Switch) ed il parametro **"Notifica stato uscita soglia di umidità relativa** mentre i valori impostabili ai due parametri sopra elencati sono:
	- *nessun azione (valore di default al verificarsi della cond 2)*
	- *invia 0*
	- *invia 1 (valore di default al verificarsi della cond 1)*

Il parametro **"Notifica stato uscita soglia di umidità relativa"** permette di abilitare e rendere visibile l'oggetto di comunicazione *Notifica stato uscita Z soglia umidità relativa X* (Data Point Type: 1.001 DPT\_Switch); abilitando tale oggetto, il comando sull'oggetto *Uscita Z soglia di umidità relativa X* verrà ripetuto fino a che lo stato ricevuto sull'oggetto *Notifica stato uscita Z soglia di umidità relativa X* non coinciderà con il comando. L'eventuale ripetizione del comando avverrà periodicamente una volta al minuto. I valori che il parametro può assumere sono:

- *disabilita*
- *abilita (valore di default)*

Selezionando il valore **abilita**, si rende visibile l'oggetto di comunicazione *Notifica stato uscita Z soglia umidità relativa X*; in questo caso, prevedere ad ogni ripristino della tensione bus l'invio di un comando di lettura stato (read request) su quest'oggetto per poter riaggiornare l'interfaccia sullo stato dei dispositivi connessi solo se la condizione C1 o C2 è verificata (in caso contrario non viene inviata alcuna richiesta).

:horus

Selezionando **disabilita**, si rende visibile il parametro **"Ripetizione ciclica dei comandi in uscita"**.

- Se il formato dell'uscita è **2 bit**, si rende visibile l'oggetto di comunicazione *Uscita Z soglia di umidità relativa X* (Data Point Type: 2.001 DPT\_Switch\_Control) ed i valori impostabili ai due parametri sopra elencati sono:
	- *nessun azione (valore di default cond 2)*
	- *invia attiva forzatura on (giù) (valore di default cond 1)*
	- *invia attiva forzatura off (su)*
	- *invia disattiva forzatura*
- Se il formato dell'uscita è **1 byte valore senza segno**, si rende visibile l'oggetto di comunicazione Uscita Z soglia di umidità relativa X (Data Point Type: 5.010 DPT Value 1 Ucount) ed i valori impostabili ai due parametri sopra elencati sono:
	- *nessun azione (valore di default cond 2)*
	- *invia valore (valore di default cond 1)*

impostando **invia valore**, è possibile definire il valore da inviare attraverso il nuovo parametro visualizzato **"Valore (0 .. 255)"** che può assumere i seguenti valori:

- *da 0 (valore di default) a 255 con passo 1*
- Se il formato dell'uscita è **1 byte valore con segno**, si rende visibile l'oggetto di comunicazione *Uscita*  **Z soglia di umidità relativa X** (Data Point Type: 6.010 DPT Value 1 Count) ed i valori impostabili ai due parametri sopra elencati sono:
	- *nessun azione (valore di default cond 2)*
	- *invia valore (valore di default cond 1)*

impostando **invia valore**, è possibile definire il valore da inviare attraverso il nuovo parametro visualizzato **"Valore (-128 .. 127)"** che può assumere i seguenti valori:

- *da -128 a 127 con passo 1, 0 (valore di default)*
- Se il formato dell'uscita è **1 byte valore percentuale**, si rende visibile l'oggetto di comunicazione *Uscita Z soglia di umidità relativa X* Data Point Type: 5.001 DPT\_Scaling) ed i valori impostabili ai due parametri sopra elencati sono:
	- *nessun azione (valore di default cond 2)*
	- *invia valore (valore di default cond 1)*

impostando **invia valore**, è possibile definire il valore da inviare attraverso il nuovo parametro visualizzato **"Valore (0% .. 100%)"** che può assumere i seguenti valori:

- *da 0 (valore di default) a 100 con passo 1*
- Se il formato dell'uscita è **1 byte modalità HVAC**, si rende visibile l'oggetto di comunicazione *Uscita Z soglia di umidità relativa X* (Data Point Type: 20.102 DPT\_HVACMode) ed i valori impostabili ai due parametri sopra elencati sono:

- *nessun azione (valore di default cond 2)*
- *invia auto*
- *invia comfort (valore di default cond 1)*
- *invia precomfort*
- *invia economy*
- *invia off (building protection)*
- *invia modalità HVAC di riferimento ± offset*

Selezionando **invia modalità HVAC di riferimento ± offset**, si renderanno visibili il parametro **"Offset (-3 .. +3)"** e l'oggetto di comunicazione *Riferimento per uscita Z soglia umidità relativa X* (Data Point Type: 20.102 DPT\_HVACMode); in questo caso, il valore in uscita sarà la modalità HVAC ricevuta attraverso l'oggetto *Riferimento per uscita z soglia umidità relativa x* alla quale viene poi sommato l'offset (l'ordine delle modalità è: auto, comfort, precomfort, economy, off). Nel caso in cui non sia mai stato ricevuto nulla sull'oggetto di riferimento, il valore iniziale è pari a "auto".

ESEMPIO: per passare dalla modalità "comfort" alla modalità "economy", l'offset deve essere "+2"; l'insieme non è circolare, per cui una volta raggiunti i valori limite ("auto" o "off") il calcolo viene terminato anche se l'offset impostato è maggiore di quello realmente applicato per raggiungere il valore limite.

Il parametro **"Offset (-3 .. +3)"** permette di impostare l'offset da applicare alla modalità HVAC corrente o di riferimento per ottenere il valore da inviare attraverso l'oggetto *Uscita Z soglia di umidità relativa X*; i valori che esso può assumere sono:

- *da -3 a +3 con passo 1, +1 (valore di default)*
- Se il formato dell'uscita è **2 byte valore senza segno**, si rende visibile l'oggetto di comunicazione *Uscita Z soglia di umidità relativa X* (Data Point Type: 7.001 DPT\_Value\_2\_Ucount) ed i valori impostabili ai due parametri sopra elencati sono:
	- *nessun azione (valore di default cond 2)*
	- *invia valore (valore di default cond 1)*

impostando **invia valore**, è possibile definire il valore da inviare attraverso il nuovo parametro visualizzato **"Valore (0 .. 65535)"** che può assumere i seguenti valori:

- *da 0 (valore di default) a 65535 con passo 1*
- Se il formato dell'uscita è **2 byte valore con segno**, si rende visibile l'oggetto di comunicazione *Uscita Z soglia di umidità relativa X* (Data Point Type: 8.001 DPT\_Value\_2\_Count) ed i valori impostabili ai due parametri sopra elencati sono:
	- *nessun azione (valore di default cond 2)*
	- *invia valore (valore di default cond 1)*

impostando **invia valore**, è possibile definire il valore da inviare attraverso il nuovo parametro visualizzato **"Valore (-32768 .. +32767)"** che può assumere i seguenti valori:

- *da -32768 a +32767 con passo 1, 0 (valore di default)*
- Se il formato dell'uscita è **2 byte setpoint in °C**, si rende visibile l'oggetto di comunicazione *Uscita Z soglia di umidità relativa X* (Data Point Type: 9.001 DPT\_Value\_Temp) ed i valori impostabili ai due parametri sopra elencati sono:
	- *nessun azione (valore di default cond 2)*
	- *invia setpoint riferimento ± offset (valore di default cond 1)*

Selezionando **invia setpoint riferimento ± offset**, si renderanno visibili il parametro **"Offset [0.1 °C] (- 300 .. +300)"** e l'oggetto di comunicazione *Riferimento per uscita Z soglia umidità relativa X* (Data Point Type: 9.001 DPT Value Temp); in questo caso, il valore in uscita sarà il setpoint ricevuto attraverso l'oggetto *Riferimento per uscita Z soglia umidità relativa X* al quale viene poi sommato l'offset. Nel caso in cui non sia mai stato ricevuto nulla sull'oggetto di riferimento, il valore iniziale è pari a "20 °C".

Il parametro **"Offset [0.1 °C] (-300 .. +300)"** permette di impostare l'offset da applicare al setpoint corrente o di riferimento per ottenere il valore da inviare attraverso l'oggetto *Uscita Z soglia di temperatura X*; i valori che esso può assumere sono:

- *da -300 a +300 con passo 1, +10 (valore di default)*
- Se il formato dell'uscita è **2 byte setpoint in °K**, si rende visibile l'oggetto di comunicazione *Uscita Z soglia di umidità relativa X* (Data Point Type: 9.002 DPT\_Value\_Tempd) ed i valori impostabili ai due parametri sopra elencati sono:
	- *nessun azione (valore di default cond 2)*
	- *invia setpoint riferimento + offset* (valore di default cond 1)

Selezionando **invia setpoint riferimento ± offset**, si renderanno visibili il parametro **"Offset [0.1 °C] (- 300 .. +300)"** e l'oggetto di comunicazione *Riferimento per uscita Z soglia umidità relativa X* (Data Point Type: 9.002 DPT\_Value\_Tempd); in questo caso, il valore in uscita sarà il setpoint ricevuto attraverso l'oggetto *Riferimento per uscita Z soglia umidità relativa X* al quale viene poi sommato l'offset. Nel caso in cui non sia mai stato ricevuto nulla sull'oggetto di riferimento, il valore iniziale è pari a "293 °K".

Il parametro **"Offset [0.1 °C] (-300 .. +300)"** permette di impostare l'offset da applicare al setpoint corrente o di riferimento per ottenere il valore da inviare attraverso l'oggetto *Uscita z soglia di umidità relativa x*; i valori che esso può assumere sono:

- *da -300 a +300 con passo 1, +10 (valore di default)*
- Se il formato dell'uscita è **2 byte setpoint in °F**, si rende visibile l'oggetto di comunicazione *Uscita Z soglia di umidità relativa X* (Data Point Type: 9.027 DPT\_Value\_Temp\_F) ed i valori impostabili ai due parametri sopra elencati sono:
	- *nessun azione (valore di default cond 2)*
	- *invia setpoint riferimento + offset (valore di default cond 1)*

Selezionando **invia setpoint riferimento ± offset**, si renderanno visibili il parametro **"Offset [0.1 °C] (- 300 .. +300)"** e l'oggetto di comunicazione *Riferimento per uscita Z soglia umidità relativa X* (Data Point Type: 9.027 DPT Value Temp F); in questo caso, il valore in uscita sarà il setpoint ricevuto attraverso l'oggetto *Riferimento per uscita Z soglia umidità relativa X* al quale viene poi sommato l'offset. Nel caso in cui non sia mai stato ricevuto nulla sull'oggetto di riferimento, il valore iniziale è pari a "68 °F".

Il parametro **"Offset [0.1 °C] (-300 .. +300)"** permette di impostare l'offset da applicare al setpoint corrente o di riferimento per ottenere il valore da inviare attraverso l'oggetto *Uscita Z soglia di umidità relativa X*; i valori che esso può assumere sono:

*da -300 a +300 con passo 1, +10 (valore di default)* 

L'oggetto *Uscita Z soglia di umidità relativa X* viene inviato su richiesta, spontaneamente su variazione della condizione (C1 o C2) corrente, peridiodicamente (se ripetizione ciclica abilitata) e al ripristino tensione bus solo se la condizione C1 o C2 è verificata (in caso contrario non viene inviato alcun valore). Quando la

soglia viene disattivata, viene inibito l'invio dei telegrammi associati alle condizioni C1 e C2 mentre l'eventuale modififca o segnalazione del valore della soglia sono comunque eseguiti.

#### *7.1.11 Ripetizione ciclica dei comandi in uscita*

Il parametro **"Ripetizione ciclica dei comandi in uscita"** permette di abilitare l'invio periodico del valore in uscita; i valori possibili sono:

*disabilita (valore default)* 

 $\sim$  28

*abilita* 

Selezionando **abilita**, se rende visibile il parametro **"Periodo di ripetizione comandi"** che permette di impostare il periodo di ripetizione dei comandi. I valori impostabili sono:

- *1 minuto*
- *2 minuti*
- *3 minuti*
- *4 minuti*
- 

*(default)* 

## **8 Menù** *"Punto di rugiada"*

Nel menù **Punto di rugiada** sono presenti i parametri che permettono abilitare e configurare la temperatura di rugiada derivata dalla misura dell'umidità relativa misurata. La struttura del menu è la seguente:

| Dispositivo: 1.1.2 Sensore di temperatura e umidità KNX Easy - bianco |                                                                                                    |                                     |
|-----------------------------------------------------------------------|----------------------------------------------------------------------------------------------------|-------------------------------------|
| Impostazioni<br>Temperatura                                           | Temperatura di rugiada                                                                                                    | invia su variazione.                |
| Soglia di temperatura 1<br>Umidità                                    | - Unità di misura segnalazione                                                                                                  | gradi Celsius (°C)                  |
| Soglia di umidità relativa 1<br>Punto di rugiada                      | - Variazione minima per invio valore<br>[± 0.1 °C]                                                                              | 5.                                  |
| Benessere termico                                                     |                                                                                                    |                                     |
|                                                                       | Soglia di segnalazione allarme<br>temperatura di rugiada<br>Soglia allarme = Temperatura di<br>rugiada + Limite di segnalazione | abilita                             |
|                                                                       | - Limite di segnalazione allarme<br>[decimi di °C]                                                                              | $\div$<br>50                        |
|                                                                       | - Step di regolazione limite di<br>segnalazione allarme via bus [0.1°C]                                                         | 5                                   |
|                                                                       | - Isteresi soglia di allarme<br>[decimi di °C]                                                                                  | 10                                  |
|                                                                       | - Unità di misura segnalazione<br>soglia di allarme                                                                             | gradi Celsius (°C)                  |
|                                                                       | - Valore abilitazione soglia da bus                                                                                             | valore "1"                          |
|                                                                       | - Stato di abilitazione soglia di<br>allarme al ripristino tensione bus                                                         | come prima della caduta di tensione |
|                                                                       | - Formato uscita                                                                                                    | 1 bit                               |
|                                                                       | -- Se Temperatura misurata < Temperatura<br>di soglia                                                                           | invia 1<br>▼                        |
|                                                                       | -- Se Temperatura misurata > Temperatura<br>di soglia + isteresi                                                                | nessun azione                       |
|                                                                       |                                                                                                    |                                     |

Fig. 8.1: Menù "Punto di rugiada"

Data una certa concentrazione di acqua nell'aria definita come umidità specifica X, la temperatura di rugiada è quella temperatura tale per cui si arriva alla saturazione ovvero l'umidità relativa raggiunge il 100%. L'umidità specifica è legata in modo diretto alla temperatura di rugiada  $T_R$  tramite una tabella e quindi possiamo supporre che esiste una funzione del tipo  $T_R = f(X)$ .

Trovati i coefficienti del polinomio che stima la funzione, si può ricavare la temperatura di rugiada a partire dall'umidità specifica.

Nel caso specifico otteniamo il seguente polinomio di stima: -21.8797827705 8831.8777713411\*X -1056317.67502894\*X2 +81658587.5914781\*X3 -3592767185.52528\*X4 +82052448688.112\*X5 -753429044352.0\*X6

## *8.1 Parametri*

#### *8.1.1 Temperatura di rugiada*

Il parametro **"Temperatura di rugiada"**, permette di definire le condizioni di invio del valore di temperatura di rugiada stimata all'umidità relativa misurata attraverso l'oggetto *Temperatura di rugiada*; i valori impostabili sono:

- *invia solo su richiesta*
- *invia su variazione (valore di default)*
- *invia periodicamente*
- *invia su variazione e periodicamente*

Selezionando il valore **invia su variazione** o **invia su variazione e periodicamente**, si rende visibile in aggiunta il parametro **"Variazione minima per invio valore [± 0.1°C]"** mentre selezionando il valore **invia periodicamente** o **invia su variazione e periodicamente** si rende visibile il parametro **"Periodo invio segnalazione [minuti]"**.

Selezionando il valore **invia solo su richiesta**, nessun nuovo parametro viene abilitato, poiché l'invio del valore della temperatura di rugiada non viene inviato spontaneamente dal dispositivo ma solo a fronte di una richiesta di lettura stato (read request). In tal caso, esso invia al richiedente il telegramma di risposta al comando ricevuto (response) che porta l'informazione del valore della temperatura di rugiada.

#### *8.1.2 Unità di misura segnalazione*

Il parametro **"Unità di misura segnalazione"** permette di impostare l'unità di misura con cui viene codificata ed inviata l'informazione attraverso l'oggetto di comunicazione *Temperatura di rugiada*; i valori impostabili sono:

- *gradi Celsius (°C) (valore di default)*
- *gradi Kelvin (°K)*
- *gradi Fahrenheit (°F)*

in base al valore impostato a questo parametro, cambia la codifica dell'oggetto di comunicazione *Temperatura di rugiada*: *9.001 DPT\_Value\_Temp* se il valore è **gradi Celsius (°C)**, *9.002 DPT\_Value\_Tempd* se il valore è **gradi Kelvin (°K)** e *9.027 DPT\_Value\_Temp\_F* se il valore è **gradi Fahrenheit (°F)**.

#### *8.1.3 Variazione minima per invio valore [± 0.1 °C]*

Il parametro **"Variazione minima per invio valore [± 0.1 °C]"**, visibile se la temperatura di rugiada viene inviata su variazione, permette di definire la variazione minima della temperatura, rispetto all'ultimo valore di temperatura inviato, che generi l'invio spontaneo del nuovo valore misurato; i valori impostabili sono:

*da 1 a 10 con passo 1, 5 (valore di default)* 

#### *8.1.4 Periodi invio segnalazione [minuti]*

Il parametro **"Periodo invio segnalazione [minuti]"**, visibile se la temperatura di rugiada viene inviata periodicamente, permette di definire il periodo con cui vengono inviati spontaneamente i telegrammi di segnalazione temperatura misurata; i valori impostabili sono:

*da 1 a 255 con passo 1, 5 (valore di default)* 

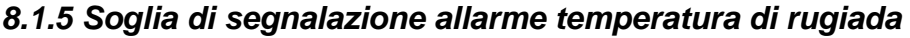

Il parametro **"Soglia di segnalazione allarme temperatura di rugiada"** permette di abilitare la configurazione di una soglia di allarme alla quale associare l'invio di un comando bus al superamento del valore di soglia fissato. I valori che il parametro può assumere sono:

Chorus

- *disabilita (valore di default)*
- *abilita*

Selezionando il valore **abilita**, si rendono visibili gli oggetti di comunicazione: *Regolazione limite allarme temperatura di rugiada* (Data Point Type: 1.007 DPT\_Step), *Segnalazione soglia temperatura allarme di rugiada*, *Uscita allarme temperatura di rugiada* e i seguenti parametri **"Limite di segnalazione allarme [decimi di °C]"**, **"Step di regolazione limite di segnalazione allarme via bus [0.1 °C]"**, **"Isteresi soglia di allarme [decimi di °C]"**, **"Unità di misura segnalazione soglia di allarme"**, **"Abilita/disabilita la soglia di allarme via bus"** e **"Formato uscita"**.

#### *8.1.6 Unità di segnalazione soglia di allarme*

Il parametro **"Unità di misura segnalazione soglia di allarme"** permette di impostare l'unità di misura con cui viene codificata ed inviata l'informazione attraverso l'oggetto di comunicazione *Segnalazione soglia temperatura allarme di rugiada*; i valori impostabili sono:

- *gradi Celsius (°C) (valore di default)*
- *gradi Kelvin (°K)*
- *gradi Fahrenheit (°F)*

In base al valore impostato a questo parametro, cambia la codifica dell'oggetto di comunicazione *Segnalazione soglia temperatura allarme di rugiada*: *9.001 DPT\_Value\_Temp* se il valore è **gradi Celsius (°C)**, *9.002 DPT\_Value\_Tempd* se il valore è **gradi Kelvin (°K)** e *9.027 DPT\_Value\_Temp\_F* se il valore è **gradi Fahrenheit (°F)**. Le condizioni di invio spontaneo della segnalazione sono ogni volta che viene modificato il limite di segnalazione da bus e ogni volta che la soglia di allarme varia di almeno 0.5 °C rispetto all'ultimo valore inviato.

La soglia di allarme è calcolata nel seguente modo:

Soglia allarme = Temperatura di rugiada + Limite di segnalazione

La soglia di allarme dipende quindi da due variabili: la temperatura di rugiada e il limite di segnalazione.

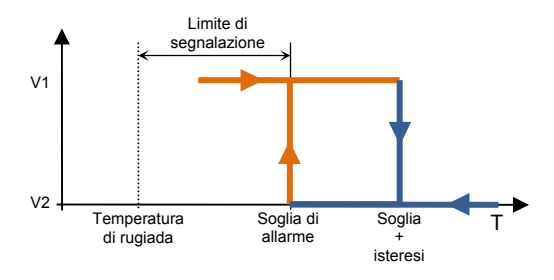

#### *8.1.7 Limite di segnalazione allarme [decimi di °C]*

Il limite di segnalazione permette ha lo scopo di identificare l'avvicinarsi della temperatura di rugiada, definendo di fatto quanto prima del raggiungimento della temperatura di rugiada debba essere inviato il comando associato all'allarme temperatura di rugiada. Il valore iniziale del limite viene definito attraverso il parametro **"Limite di segnalazione allarme [decimi di °C]"**, che può assumere i seguenti valori:

#### *da 0 a 100 con passo 1, 50 (valore di default)*

Il limite di segnalazione allarme può essere modificato da bus attraverso l'oggetto *Regolazione limite*  allarme temperatura di rugiada (Data Point Type: 1.007 DPT Step). Ricevendo il valore "1" su tale oggetto il valore del limite verrà incrementato del valore definito dal parametro **"Step di regolazione limite di** 

**segnalazione allarme via bus [0.1 °C]"**; ricevendo il valore "0" su tale oggetto il valore del limite verrà decrementato temporaneamente del valore definito dal parametro **"Step di regolazione limite di segnalazione allarme via bus [0.1 °C]"**.

#### *8.1.8 Step di regolazione limite di segnalazione allarme via bus [0.1 °C]*

Il parametro **"Step di regolazione limite di segnalazione allarme via bus [0.1 °C]"** permette di definire il passo di incremento/decremento del valore del limite di segnalazione a seguito della ricezione di un comando sul relativo oggetto di regolazione. I valori impostabili sono

*da 1 a 100 con passo 1, 5 (valore di default)* 

#### *8.1.9 Isteresi soglia di allarme [decimi di °C]*

Il parametro **"Isteresi soglia di allarme [decimi di °C]"** permette di impostare il valore dell'isteresi che, sommato alla limite di segnalazione, contribuisce a definire la condizione di fine allarme temperatura di rugiada ed il conseguente invio del comando associato. Tale parametro può assumere valori:

*da 1 a 20 con passo 1, 10 (valore di default)* 

#### *8.1.10 Valore abilitazione soglia da bus*

Attraverso gli oggetti di comunicazione *Abilitazione allarme temperatura di rugiada* (Data Point Type:1.002 DPT\_Boolean) e *Stato abilitazione allarme temperatura di rugiada* (Data Point Type:1.003 DPT\_Enable) è possibile rispettivamente ricevere i comandi di attivazione soglia ed inviare le segnalazioni sullo stato di attivazione della soglia. I telegrammi vengono inviati tramite l'oggetto *Stato abilitazione allarme temperatura di rugiada* a seguito di una richiesta bus, spontaneamente ad ogni variazione dello stato di abilitazione soglia ed al ripristino tensione bus.

A seguito di un download dell'applicativo da ETS, la soglia viene attivata.

Il parametro **"Valore abilitazione soglia"** determina quale valore logico ricevuto tramite l'oggetto di comunicazione *Abilitazione allarme temperatura di rugiada* attiva la soglia di allarme temperatura di rugiada; la ricezione del valore opposto a quello impostato per l'attivazione provocherà la disattivazione della soglia. I valori che esso può assumere sono:

- *valore "0"*
- *valore "1"- (valore di default)*

#### *8.1.11 Stato abilitazione soglia di allarme al ripristino tensione bus*

Il parametro **"Stato abilitazione soglia di allarme al ripristino tensione bus"** permette di impostare lo stato della soglia di allarme temperatura di rugiada a seguito del ripristino della tensione di alimentazione bus; i valori che esso può assumere sono:

- *disabilitata*
- *abilitata*
- *come prima della caduta di tensione (valore di default)*

#### *8.1.12 Formato uscita*

Il parametro **"Formato uscita"** permetterà di scegliere il formato dell'oggetto da inviare in una delle due condizioni, i valori assumibili sono:

- *1 bit*
- *2 bit*

Chorus

- *1 byte senza segno*
- *1 byte con segno*
- *1 byte percentuale*
- *1 byte HVAC*
- *2 byte senza segno*
- *2 byte con segno*

In base al valore impostato a questa voce, cambieranno di conseguenza i valori impostabili ai parametri **"Se Temperatura misurata < Temperatura di soglia"** e **"Se Temperatura misurata > Temperatura di soglia + isteresi"**.

- Se il formato dell'oggetto da inviare è **1 bit**, si rende visibile l'oggetto di comunicazione *Uscita allarme temperatura di rugiada* (Data Point Type: 1.001 DPT\_Switch) ed i valori impostabili ai due parametri sopra elencati sono:
	- *nessun azione (valore di default per Tmis > TSoglia + Isteresi)*
	- *1*
	- *2 (valore di default per Tmis < TSoglia)*
- Se il formato dell'oggetto da inviare è **2 bit**, si rende visibile l'oggetto di comunicazione *Uscita allarme temperatura di rugiada* (Data Point Type: 2.001 DPT\_Switch\_Control) ed i valori impostabili ai due parametri sopra elencati sono:
	- *nessun azione (valore di default Tmis > TSoglia + Isteresi)*
	- *Invia attiva forzatura on(giù) (valore di default Tmis < TSoglia)*
	- *Invia attiva forzatura off(su)*
	- *disattiva forzatura*
- Se il formato dell'oggetto da inviare è **1 byte valore senza segno**, si rende visibile l'oggetto di comunicazione comunicazione *Uscita allarme temperatura di rugiada* (Data Point Type: 5.010 DPT Value 1 Ucount) ed i valori impostabili ai due parametri sopra elencati sono:
	- *nessun azione (valore di default Tmis > TSoglia + Isteresi)*
	- *invia valore (valore di default Tmis < TSoglia)*

impostando **invia valore**, è possibile definire il valore da inviare attraverso il nuovo parametro visualizzato **Px "Valore (0 .. 255)"** che può assumere i seguenti valori:

- *da 0 (valore di default) a 255 con passo 1*
- Se il formato dell'oggetto da inviare è **1 byte valore con segno**, si rende visibile l'oggetto di comunicazione comunicazione *Uscita allarme temperatura di rugiada* (Data Point Type: 6.010 DPT\_Value\_1\_Count) ed i valori impostabili ai due parametri sopra elencati sono:

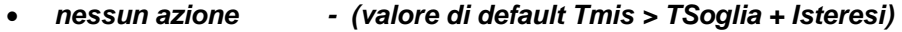

*invia valore - (valore di default Tmis < TSoglia)* 

impostando **invia valore**, è possibile definire il valore da inviare attraverso il nuovo parametro visualizzato **Px "Valore (-128 .. 127)"** che può assumere i seguenti valori:

- *da -128 a 127 con passo 1, 0 (valore di default)*
- Se il formato dell'oggetto da inviare è **1 byte valore percentuale**, si rende visibile l'oggetto di comunicazione comunicazione *Uscita allarme temperatura di rugiada* (Data Point Type: 5.001 DPT\_Scaling) ed i valori impostabili ai due parametri sopra elencati sono:
	- *nessun azione (valore di default Tmis > TSoglia + Isteresi)*
	- *invia valore (valore di default Tmis < TSoglia)*

impostando **invia valore**, è possibile definire il valore da inviare attraverso il nuovo parametro visualizzato **Px "Valore (0% .. 100%)"** che può assumere i seguenti valori:

- *da 0 (valore di default) a 100 con passo 1*
- Se il formato dell'oggetto da inviare è **1 byte modalità HVAC**, si rende visibile l'oggetto di comunicazione comunicazione *Uscita allarme temperatura di rugiada* (Data Point Type: 20.102 DPT\_HVACMode) ed i valori impostabili ai due parametri sopra elencati sono:
	- *nessun azione (valore di default Tmis > TSoglia + Isteresi)*
	- *auto*

*comfort - (valore di default Tmis < TSoglia)* 

- *precomfort*
- *economy*
- *off (building protection)*
- Se il formato dell'oggetto da inviare è **2 byte valore senza segno**, si rende visibile l'oggetto di comunicazione comunicazione *Uscita allarme temperatura di rugiada* (Data Point Type: 7.001 DPT Value 2 Ucount) ed i valori impostabili ai due parametri sopra elencati sono:
	- *nessun azione (valore di default Tmis > TSoglia + Isteresi)*
	- *invia valore (valore di default Tmis < TSoglia)*

impostando **invia valore**, è possibile definire il valore da inviare attraverso il nuovo parametro visualizzato **Px "Valore (0 .. 65535)"** che può assumere i seguenti valori:

- *da 0 (valore di default) a 65535 con passo 1*
- Se il formato dell'oggetto da inviare è **2 byte valore con segno**, si rende visibile l'oggetto di comunicazione comunicazione *Uscita allarme temperatura di rugiada* (Data Point Type: 8.001 DPT\_Value\_2\_Count) ed i valori impostabili ai due parametri sopra elencati sono:
	- *nessun azione (valore di default Tmis > TSoglia + Isteresi)*
	- *invia valore (valore di default Tmis < TSoglia)*

impostando **invia valore**, è possibile definire il valore da inviare attraverso il nuovo parametro visualizzato **Px "Valore (-32768 .. +32767)"** che può assumere i seguenti valori:

*da -32768 a +32767 con passo 1, 0 (valore di default)* 

#### *8.1.13 Ripetizione ciclica dei comandi in uscita"*

Il parametro **"Ripetizione ciclica dei comandi in uscita"** permette di abilitare l'invio periodico del valore in uscita; i valori possibili sono:

- *disabilita (valore default)*
- *abilita*

selezionando **abilita**, se rende visibile il parametro **"Periodo di ripetizione comandi"** che permette di impostare il periodo di ripetizione del comando. I valori impostabili sono:

- *1 minuto*
- *2 minuti*
- *3 minuti*
- *4 minuti*
- *5 minuti (default)*

## **9 Menù** *"Benessere termico"*

Nel menù **Benessere termico** sono presenti i parametri che permettono abilitare e configurare la segnalazione di benessere termico dell'ambiente derivata dalla misura di umidità relativa e temperatura misurata.

La struttura del menu è la seguente:

| Dispositivo: 1.1.2 Sensore di temperatura e umidità KNX Easy - bianco |                                                            |                              |                              |
|-----------------------------------------------------------------------|------------------------------------------------------------|------------------------------|------------------------------|
| Impostazioni<br>Temperatura<br>Soglia di temperatura 1                | Abilita segnalazione di stato<br>benessere termico         | abilita                      | v                            |
| Umidità<br>Soglia di umidità relativa 1                               | - Valore logico associato alle stagioni                    | $1 =$ estate $/ 0 =$ inverno |                              |
| Punto di rugiada<br>Benessere termico                                 | - Stagione attiva a seguito di un<br>download ETS          | estate                       | ▼                            |
|                                                                       | Condizioni limite per ambiente<br>confortevole in estate:  |                              |                              |
|                                                                       | Temperatura massima [0.1 °C]                               | 260                          | $\Rightarrow$                |
|                                                                       | Temperatura minima [0.1 °C]                                | 240                          | $\bigoplus$                  |
|                                                                       | Umidità relativa massima [% UR]                            | 60                           | €                            |
|                                                                       | Umidità relativa minima [% UR]                             | 40                           | $\bigcirc$                   |
|                                                                       | Umidità specifica massima [0.1 g/Kg]                       | 115                          | $\left( \frac{1}{2} \right)$ |
|                                                                       | Condizioni limite per ambiente<br>confortevole in inverno: |                              |                              |
|                                                                       | Temperatura massima [0.1 °C]                               | 220                          | $\Rightarrow$                |
|                                                                       | Temperatura minima [0.1 °C]                                | 180                          | €                            |
|                                                                       | Umidità relativa massima [% UR]                            | 60                           | €                            |
|                                                                       | Umidità relativa minima [% UR]                             | 40                           | $\frac{1}{\sqrt{2}}$         |
|                                                                       |                                                            |                              |                              |

Fig. 9.1: Menù "Benessere termico"

#### *9.1 Parametri*

#### *9.1.1 Abilitazione segnalazione di stato benessere termico*

Il parametro **"Abilitazione stato benessere termico"** permette di abilitare la funzione rendendo visibili i parametri di configurazione; i valori che esso può assumere sono:

- *disabilita (valore di default)*
- *abilita*

selezionando **abilita**, verranno visualizzati tutti gli oggetti e i parametri relativi alla funzione di segnalazione benessere termico.

#### *9.1.2 Valore logico associato alle stagioni*

Per determinare lo stato di benessere termico è necessario conoscere la stagione in cui si è (estate o inverno); attraverso l'oggetto *Ingresso selezione stagione* (Data Point Type 1.002 DPT\_Bool) è possibile determinare se la stagione corrente è estate o inverno.

Il parametro **"Valore logico associato alle stagioni"** permette di definire quale è il valore logico, ricevuto tramite l'oggetto di comunicazione *Ingresso selezione stagione*, associato all'estate e quello associato all'inverno. I valori che esso può assumere sono:

- *1 = inverno / 0 = estate*
- *1 = estate / 0 inverno (valore di default)*

#### *9.1.3 Stagione attiva a seguito di un download ETS*

Il parametro **"Stagione attiva a seguito di un download ETS"** permette di preselezionare la stagione dopo il download da ETS ; i valori che esso può assumere sono:

- *estate (valore di default)*
- *inverno*

l'impostazione è valida fino alla ricezione di un valore sull'oggetto *Ingresso selezione stagione*.

#### *Condizioni limite per ambiente confortevole in estate/Inverno e segnalazione stato benessere termico*

La condizione di benessere dell'ambiente dipende dal valore corrente di umidità relativa e temperatura; se entrambi i valori correnti di queste due variabili sono compresi nei valori limite, allora l'ambiente l'ambiente è definito "confortevole".

Per l'estate e per l'inverno, devono essere definiti i valori limite di temperatura e umidità per poter definire l'ambiente "confortevole". Definiti i valori limite, l'ambiente è confortevole se tutte e tre condizioni di seguito riportate sono rispettate:

- Temperatura minima ≤ Temperatura attuale ≤ Temperatura massima
- Umidità relativa minima ≤ Umidità relativa attuale ≤ Umidità relativa massima
- Umidità specifica attuale ≤ Umidità specifica massima

L'oggetto *Segnalazione stato benessere termico* (Data Point Type 1.002 DPT\_Bool) permette di inviare sul bus lo stato di benessere dell'ambiente in cui il dispositivo è installato. Nel caso in cui le tre condizioni siano tutte rispettate (ambiente confortevole), l'oggetto assume il valore logico "1"; in caso contrario, esso assume il valore "0".

Il valore dell'oggetto viene inviato su richiesta, spontaneamente su variazione ed al ripristino bus.

Dato che i parametri per impostare i valori limite che definiscono uno stato di benessere termico sono gli stessi per estate e inverno (ciò che cambia è solo il range di valori che si possono impostare), qui di seguito si riporta la spiegazione dello stesso parametro presente nelle due sezioni "**Condizioni limite per ambiente confortevole in estate**" e "**Condizioni limite per ambiente confortevole in inverno**".

#### *9.1.4 Temperatura massima [0.1 °C]*

La temperatura massima in estate o inverno, a seconda del sottogruppo al quale il parametro appartiene, viene definita attraverso il parametro **"Temperatura massima [0.1 °C]"**, che può assumere i seguenti valori:

 *da 200 a 400 con passo 1, 260 (valore di default per estate) e 220 (valore di default per inverno)* 

#### *9.1.5 Temperatura minima [0.1 °C]*

La temperatura minima in estate o inverno, a seconda del sottogruppo al quale il parametro appartiene, viene definita attraverso il parametro **"Temperatura minima [0.1 °C]"**, che può assumere i seguenti valori:

 *da 200 a 400 con passo 1, 240 (valore di default per estate) e 180 (valore di default per inverno)* 

#### *9.1.6 Umidità relativa massima [% UR]*

L'umidità relativa massima in estate o inverno, a seconda del sottogruppo al quale il parametro appartiene, viene definita attraverso il parametro **"Umidità relativa massima [% UR]"**, che può assumere i seguenti valori:

*da 50 a 95 con passo 1, 60 (valore di default)* 

#### *9.1.7 Umidità relativa minima [% UR]*

L'umidità relativa minima in estate o inverno, a seconda del sottogruppo al quale il parametro appartiene, viene definita attraverso il parametro **"Umidità relativa minima [% UR]"**, che può assumere i seguenti valori:

*da 10 a 45 con passo 1, 40 (valore di default)* 

#### *9.1.8 Umidità specifica massima [0.1 g/kg]*

L'umidità specifica massima in estate o inverno, a seconda del sottogruppo al quale il parametro appartiene, viene definita attraverso il parametro **"Umidità specifica massima [0.1 g/kg]"**, che può assumere i seguenti valori:

*da 50 a 220 con passo 1, 115 (valore di default)* 

## **10 Oggetti di comunicazione**

Gli oggetti di comunicazione implementati nel dispositivo sono riportati nella tabella seguente:

#### **Oggetti in uscita:**

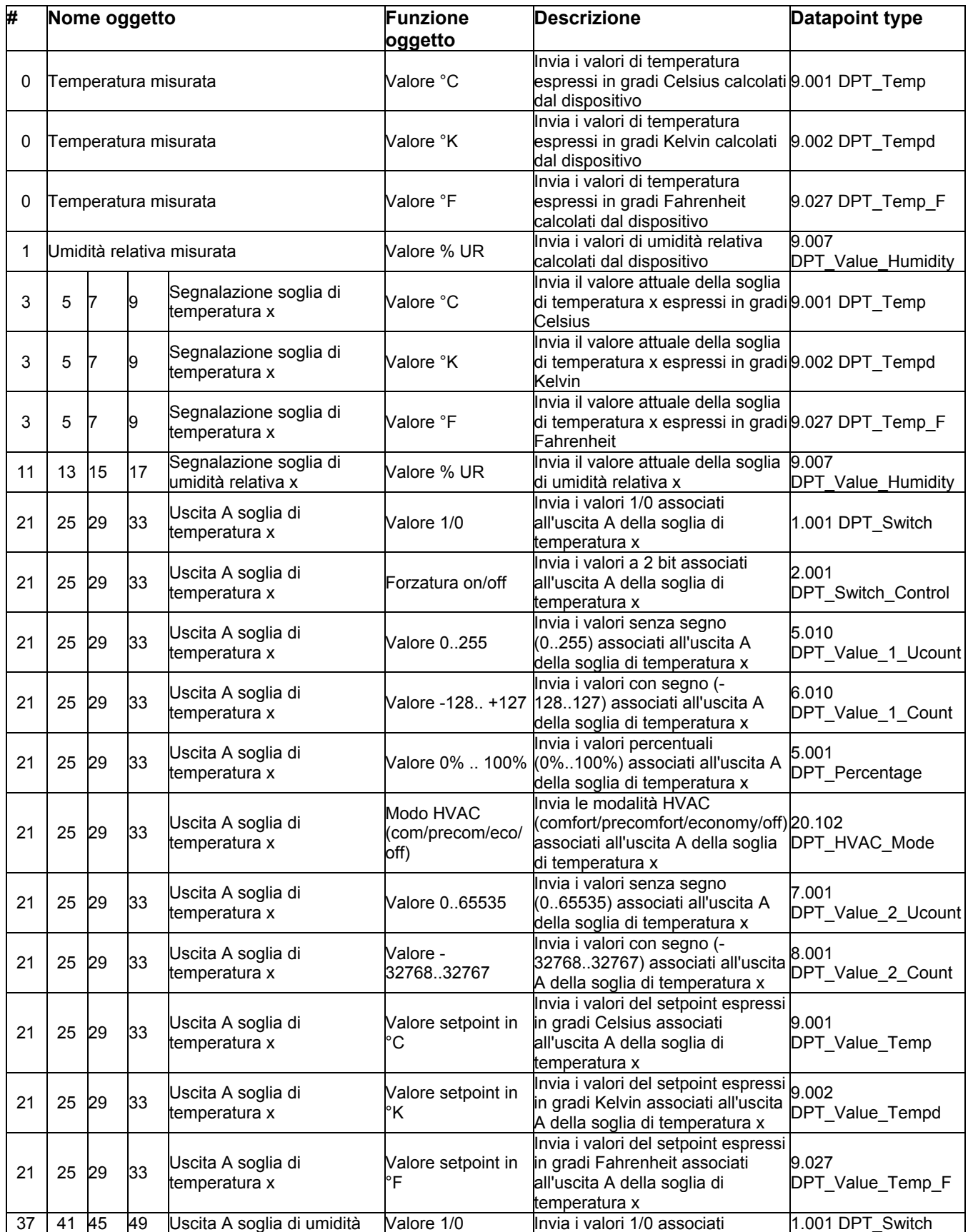

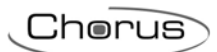

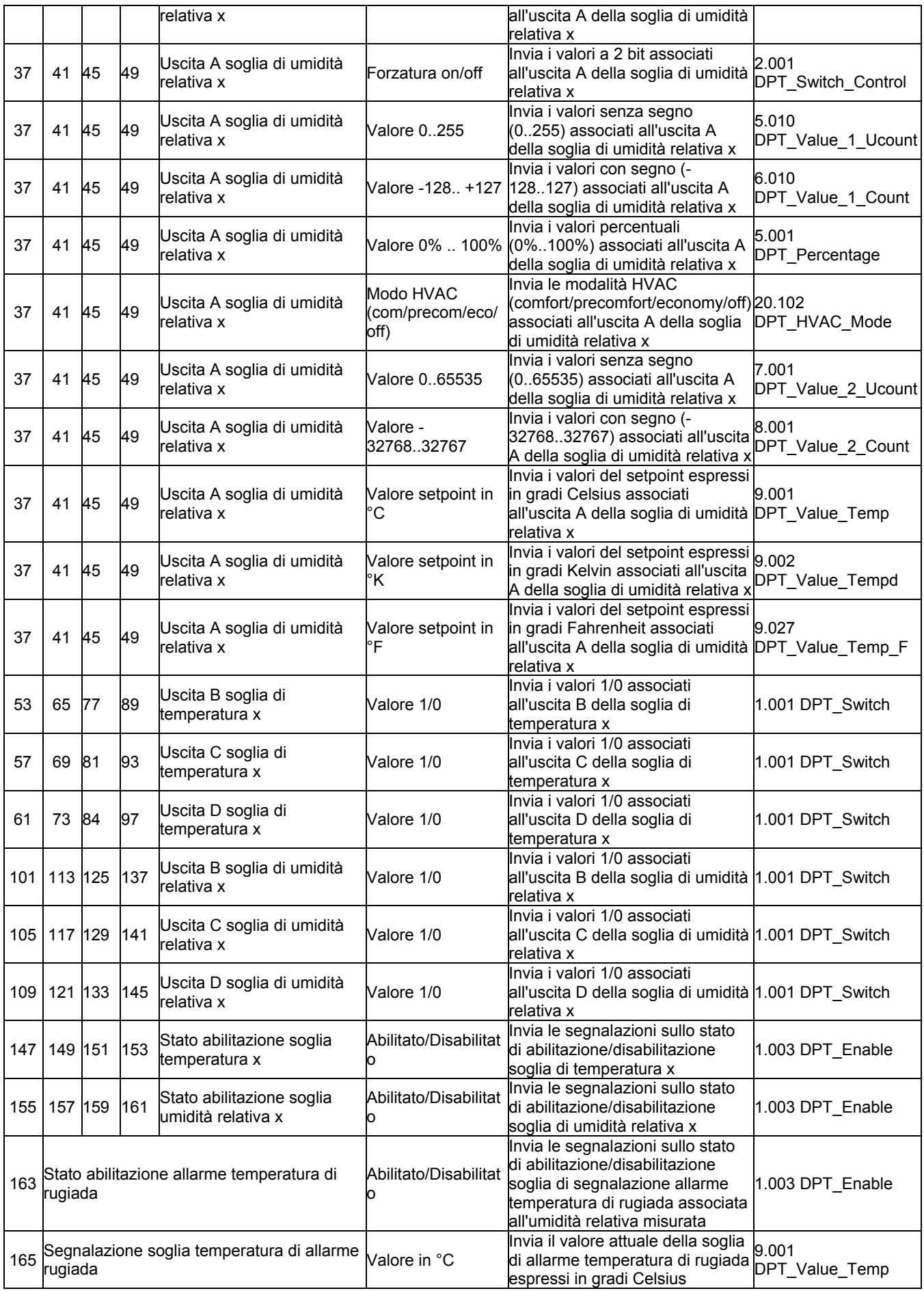

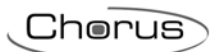

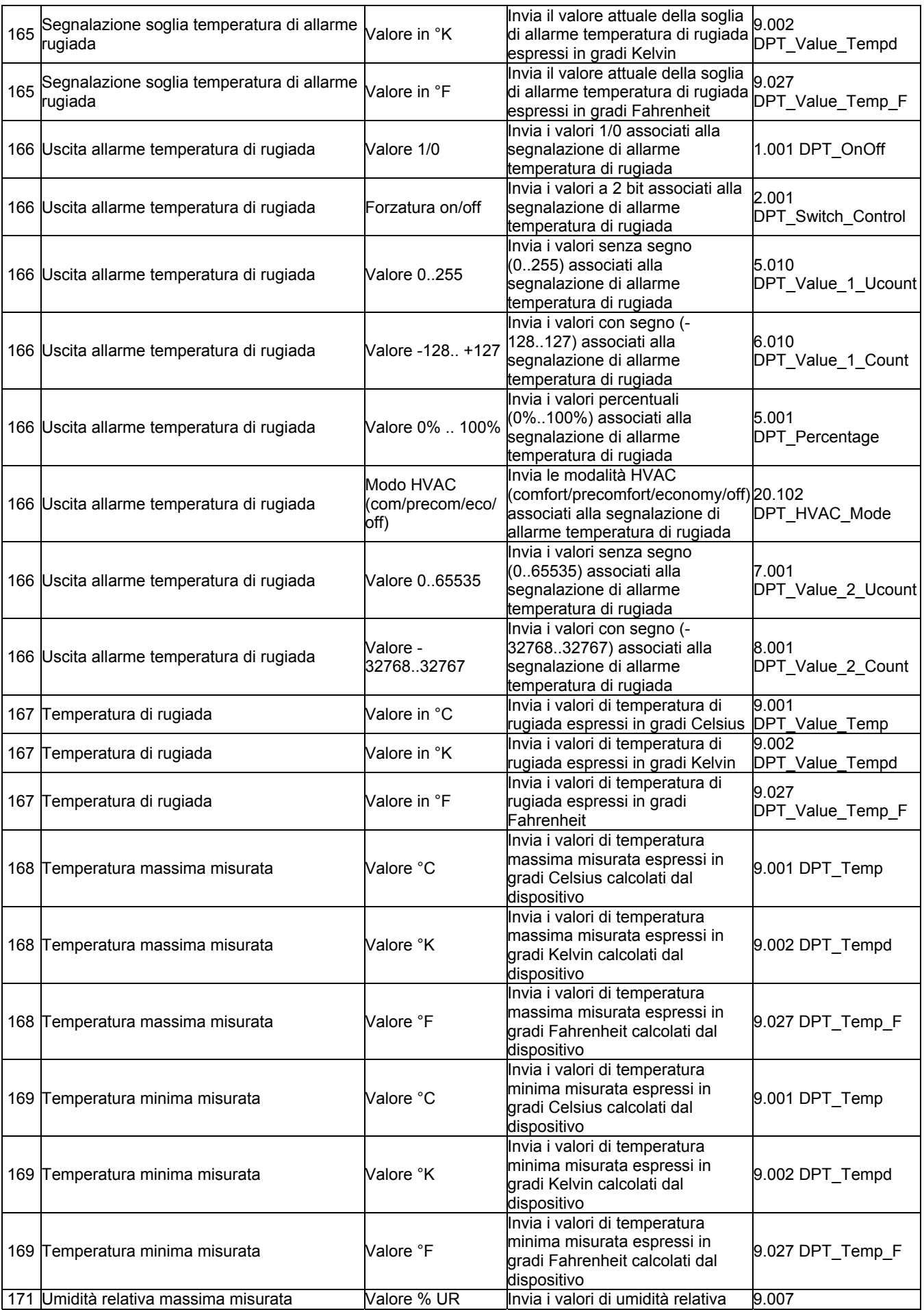

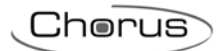

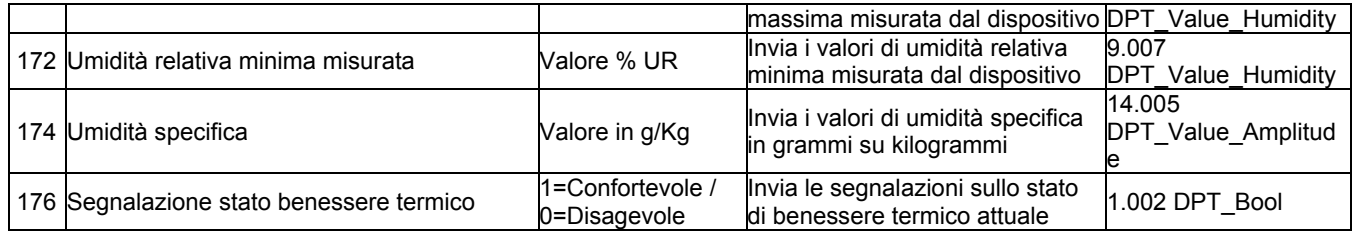

#### **Oggetti in ingresso:**

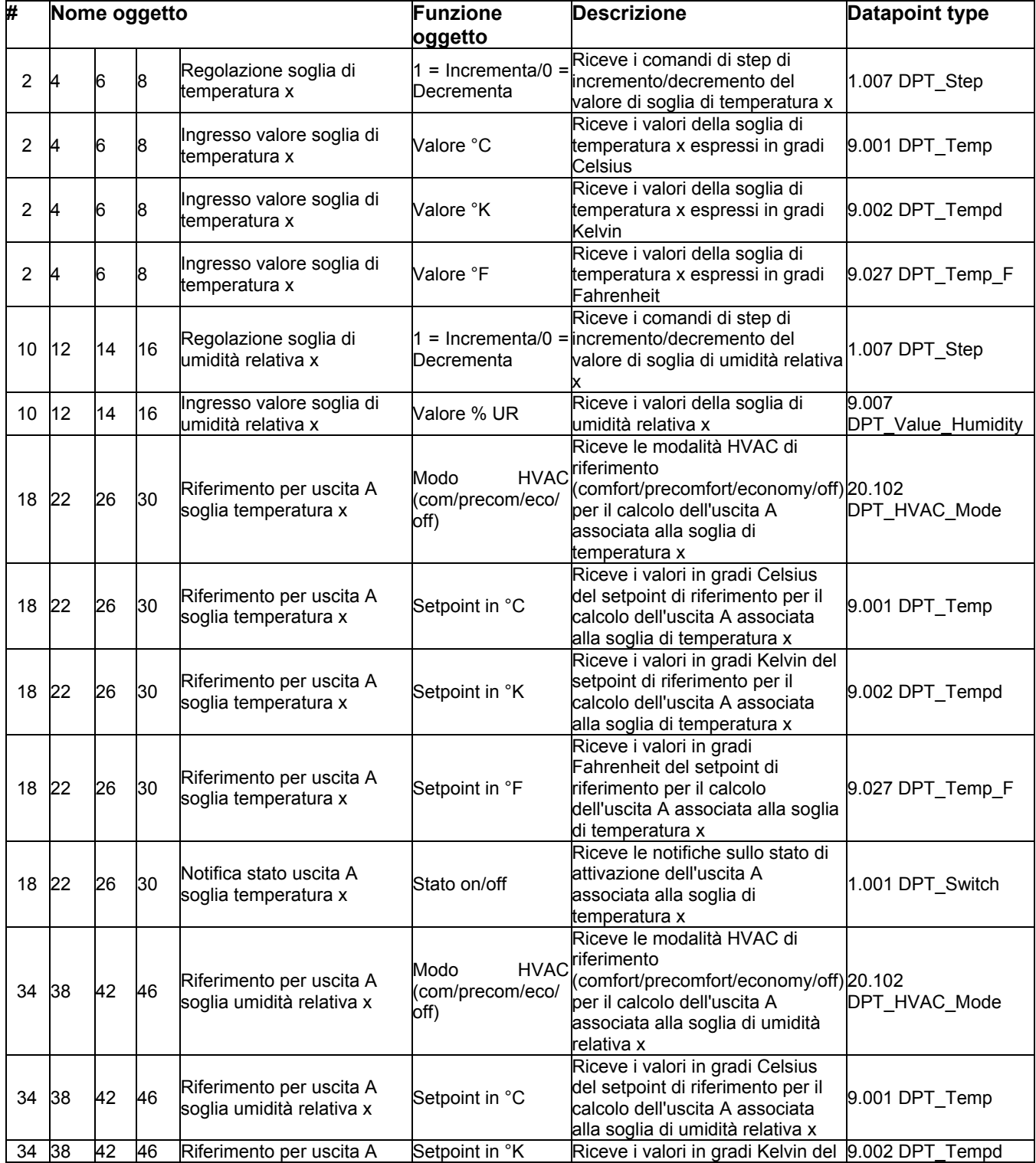

<u> 1989 - Johann Barn, mars ann an t-Amhain Aonaich an t-Aonaich an t-Aonaich ann an t-Aonaich ann an t-Aonaich</u>

 $Chørus$ 

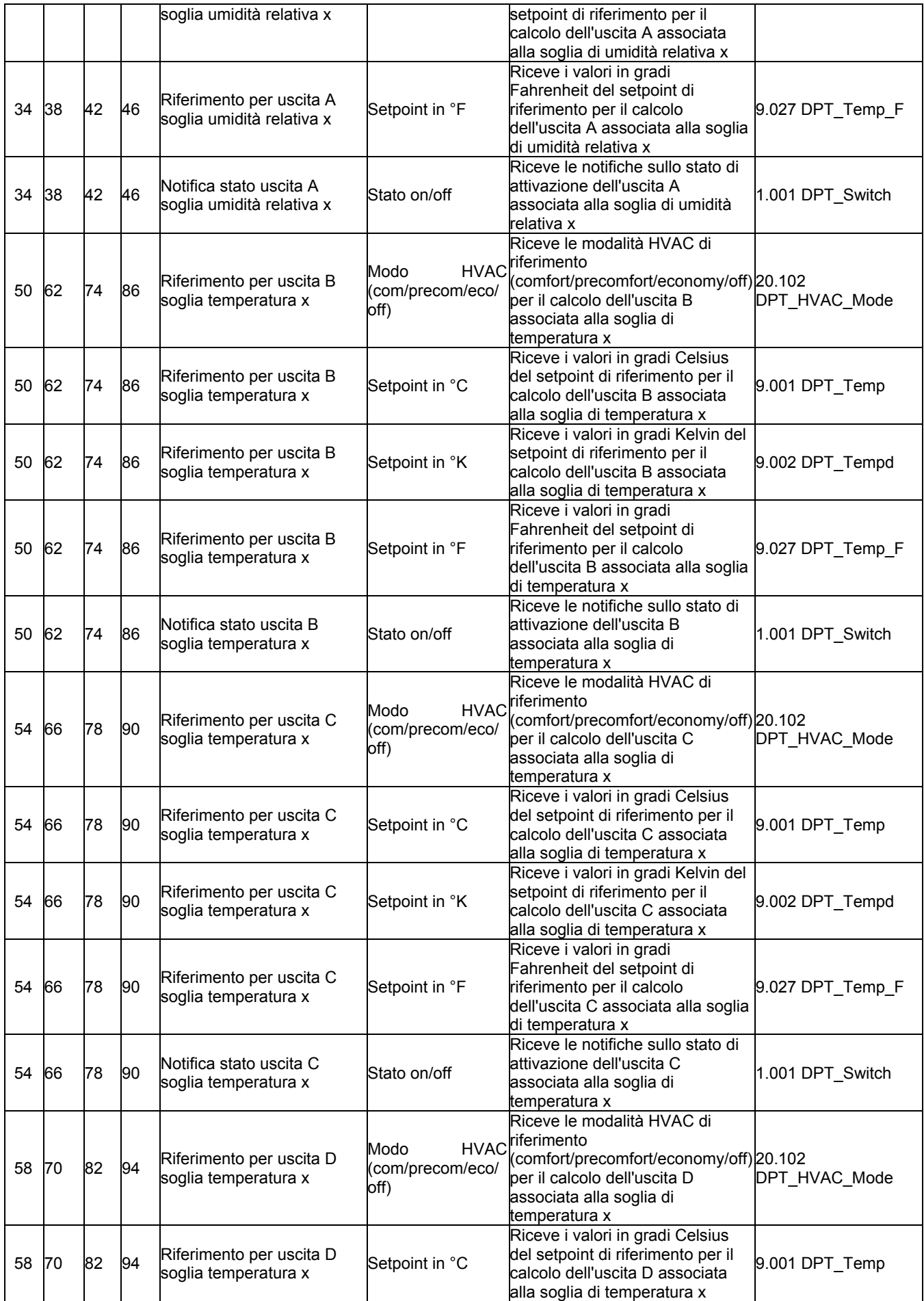

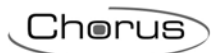

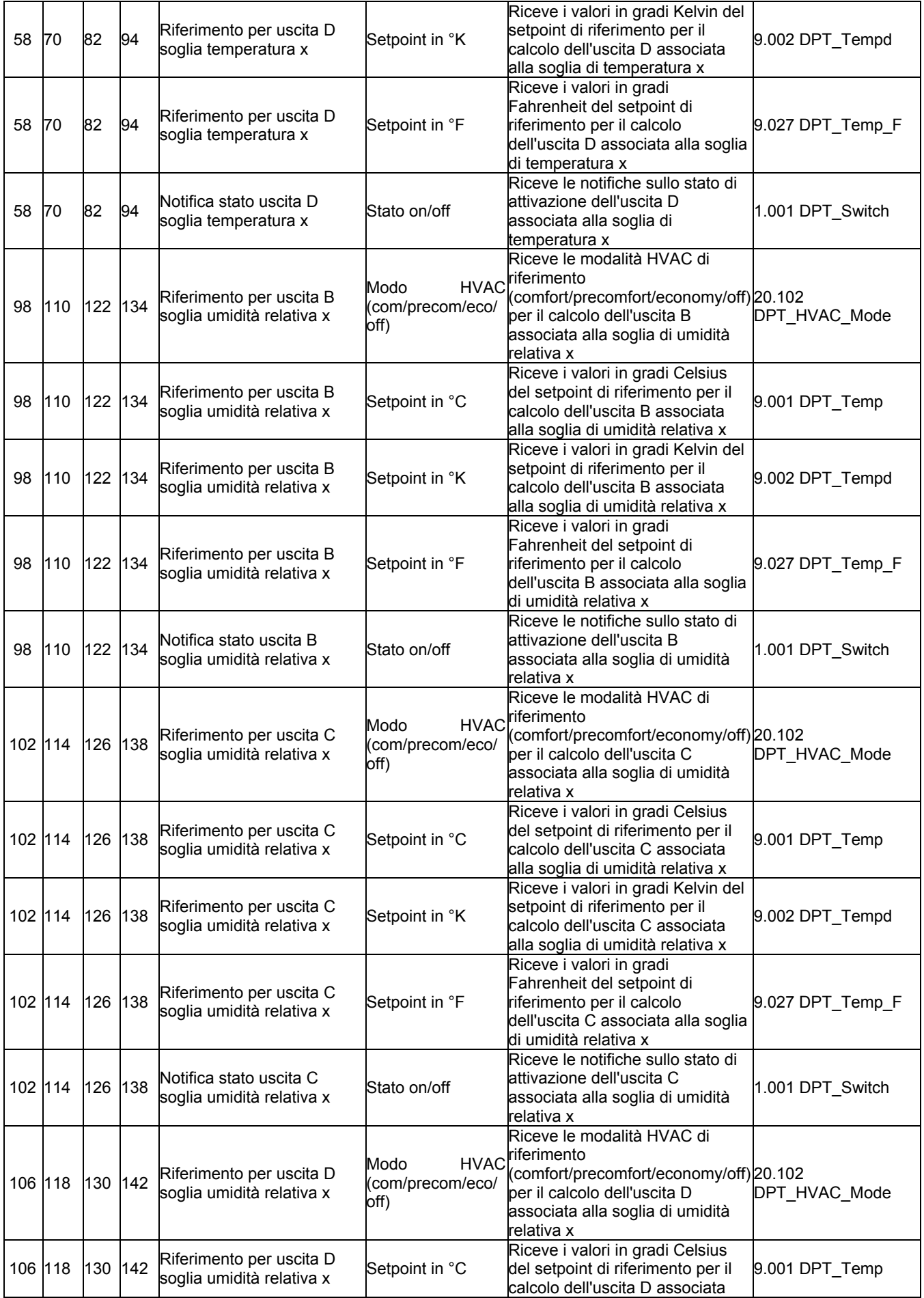

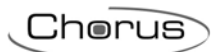

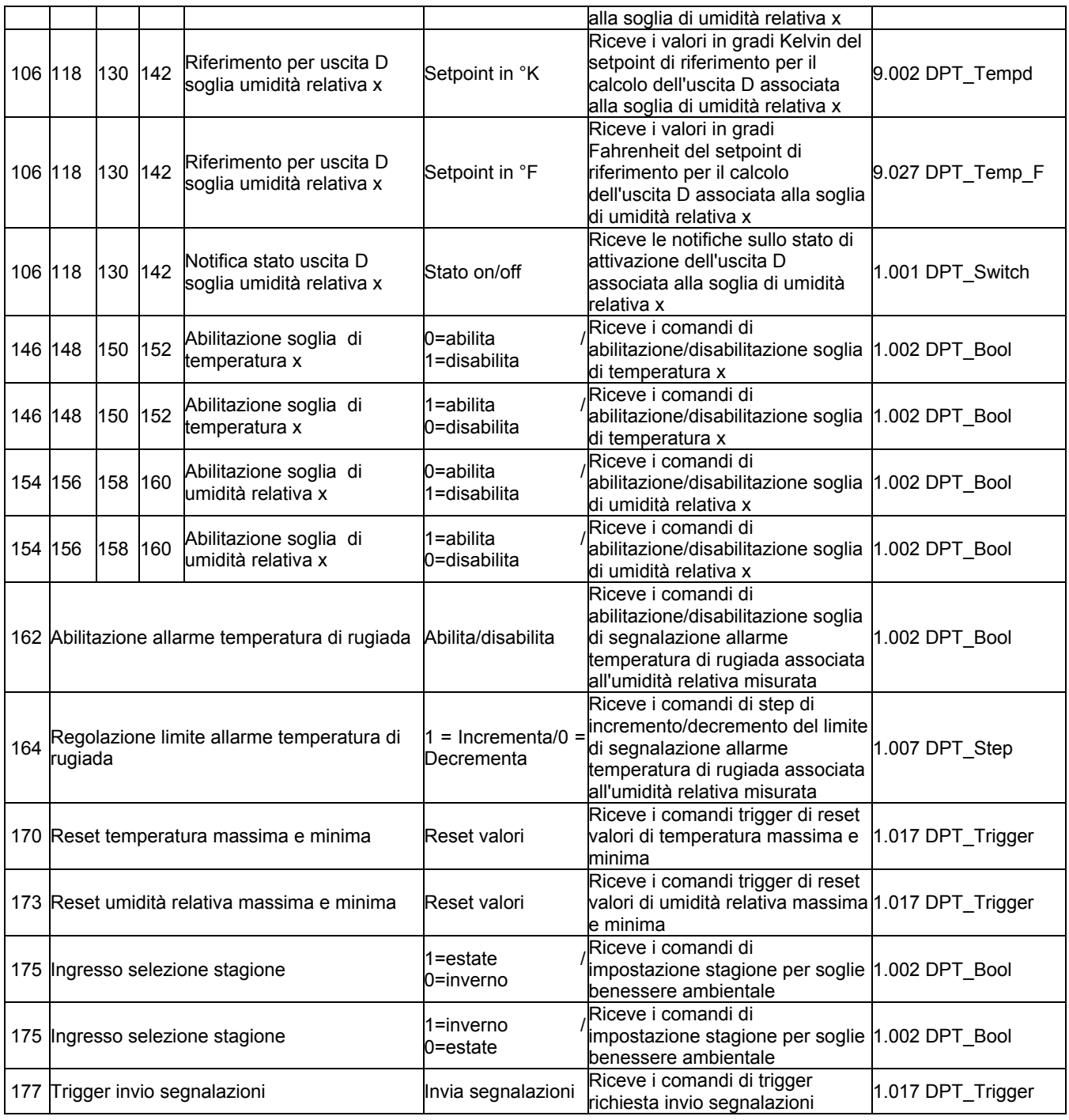

<u> 1980 - Johann Barbara, martxa alemaniar a</u>

ULTIMA REVISIONE 01/2015 cod. 7.01.7.556.7 ULTIMA REVISIONE 01/2015

Ai sensi dell'articolo 9 comma 2 della Direttiva Europea 2004/108/CE si informa che responsabile dell'immissione del prodotto sul mercato Comunitario è: According to article 9 paragraph 2 of the European Directive 2004/108/EC, the responsible for placing the apparatus on the Community market is: GEWISS S.p.A Via A. Volta, 1 - 24069 Cenate Sotto (BG) Italy Tel: +39 035 946 111 Fax: +39 035 945 270 E-mail: qualitymarks@gewiss.com

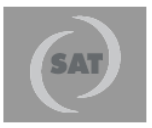

# +39 035 946 111

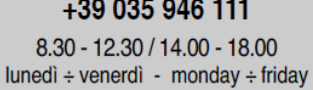

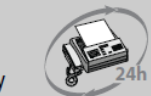

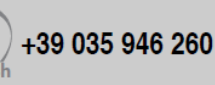

sat@gewiss.com www.gewiss.com